## An Introduction to Python Concurrency

David Beazley http://www.dabeaz.com

Presented at USENIX Technical Conference San Diego, June, 2009

## This Tutorial

- <u>Python</u> : An interpreted high-level programming language that has a lot of support for "systems programming" and which integrates well with existing software in other languages.
- <u>Concurrency</u>: Doing more than one thing at a time. Of particular interest to programmers writing code for running on big iron, but also of interest for users of multicore PCs. Usually a bad idea--except when it's not.

Copyright (C) 2009, David Beazley, http://www.dabeaz.com

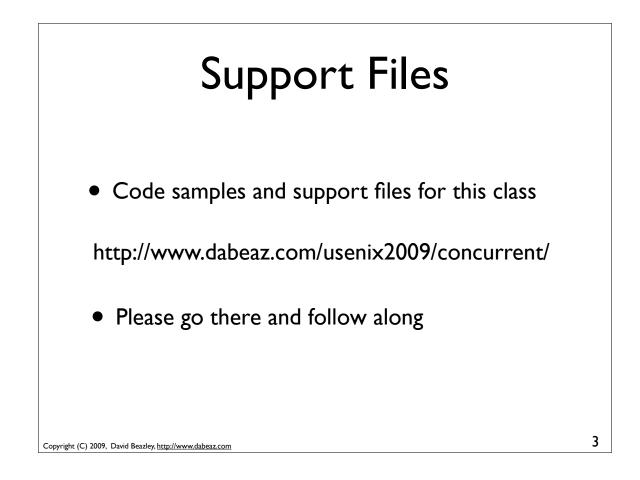

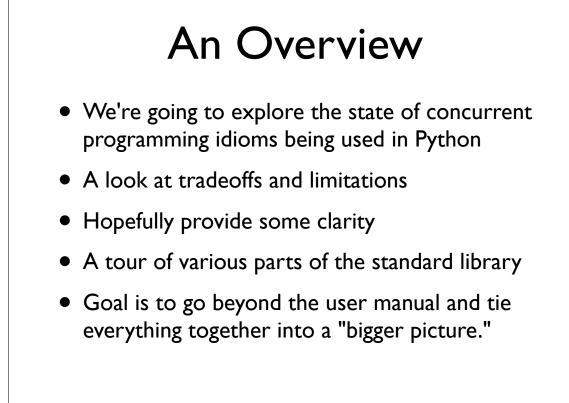

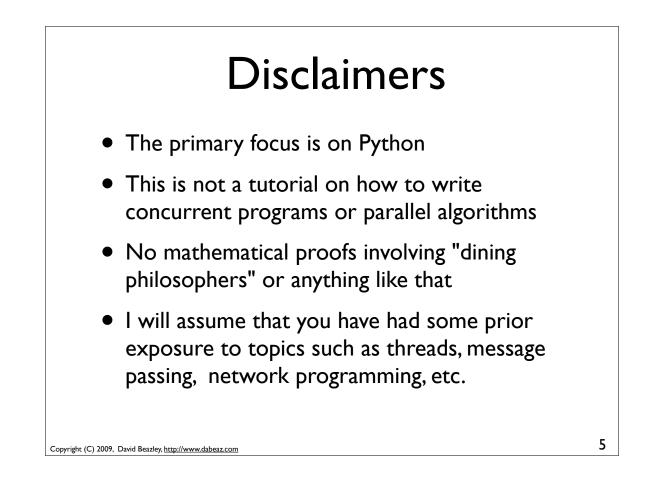

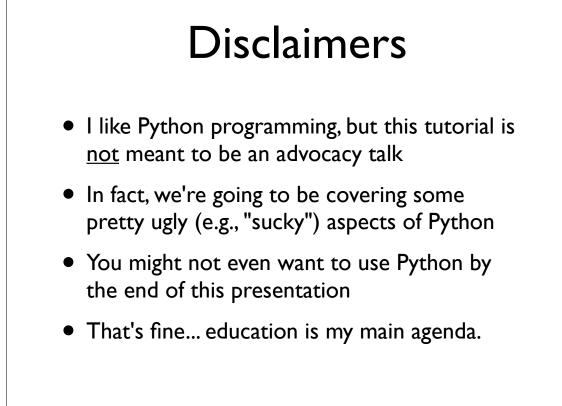

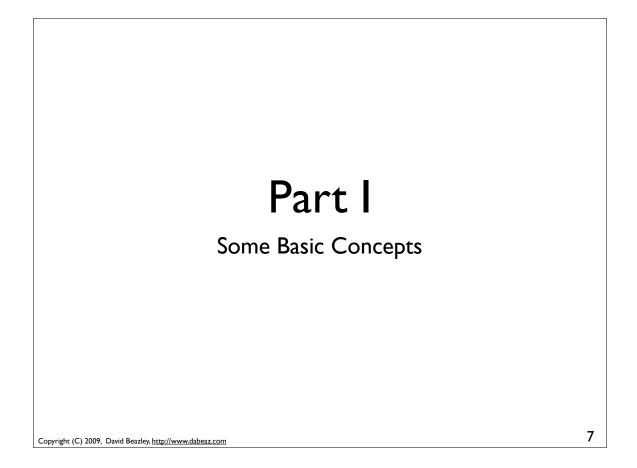

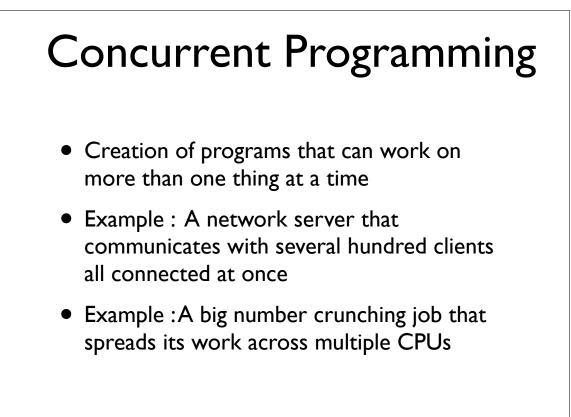

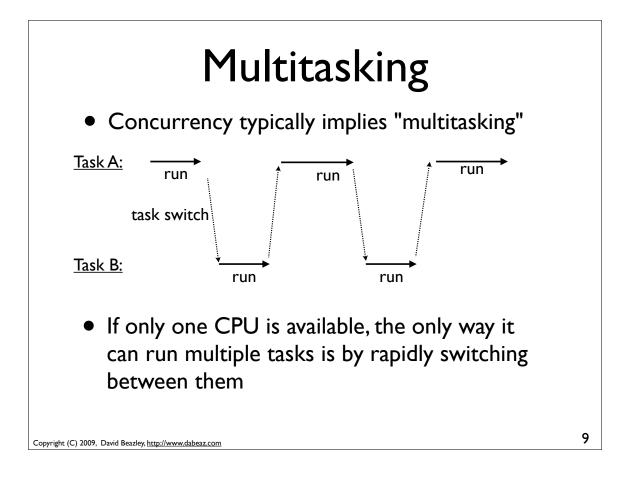

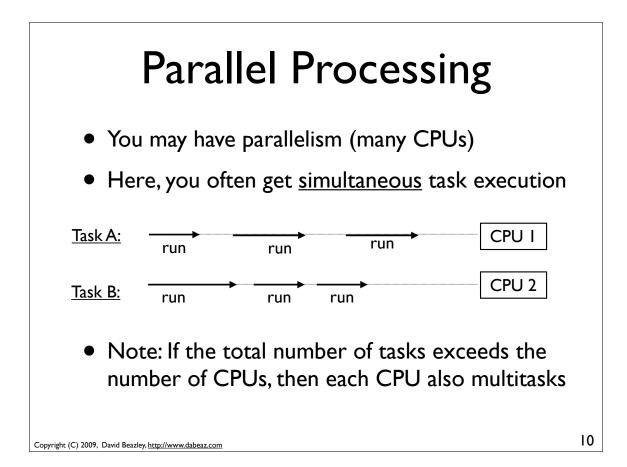

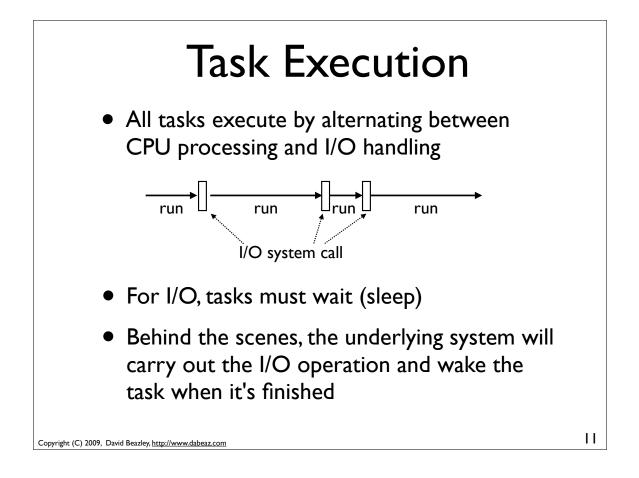

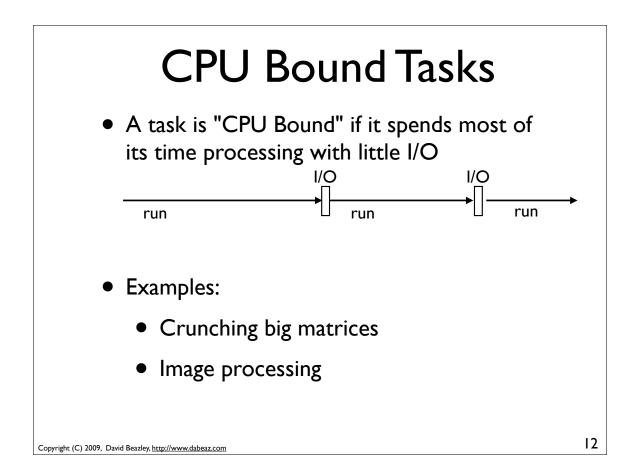

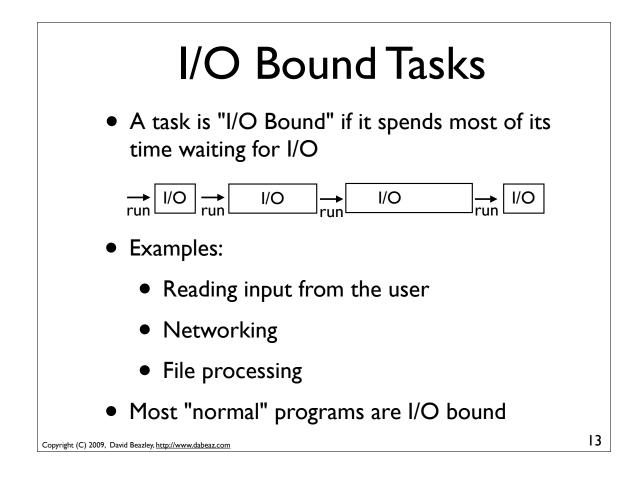

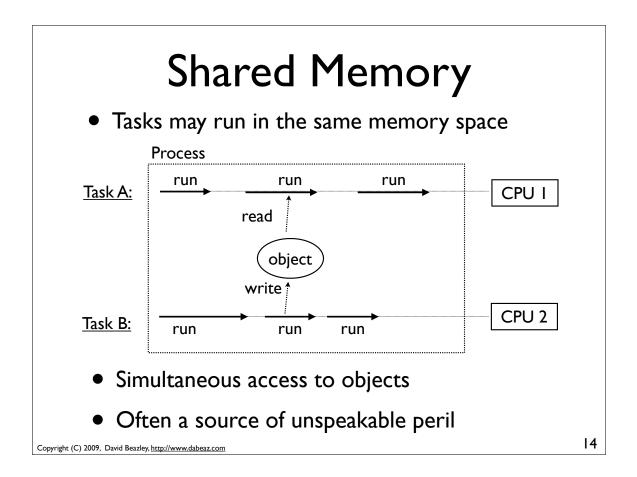

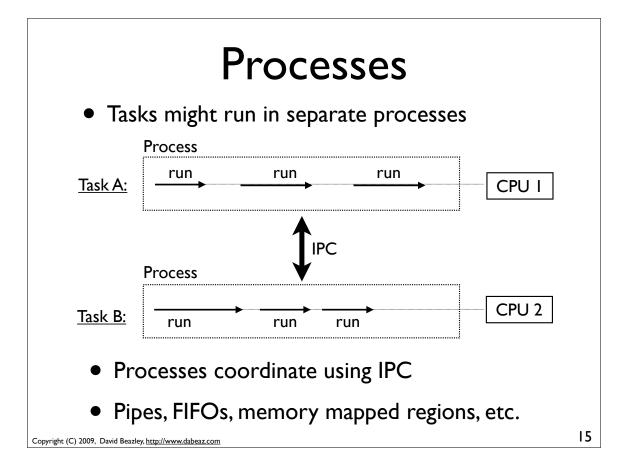

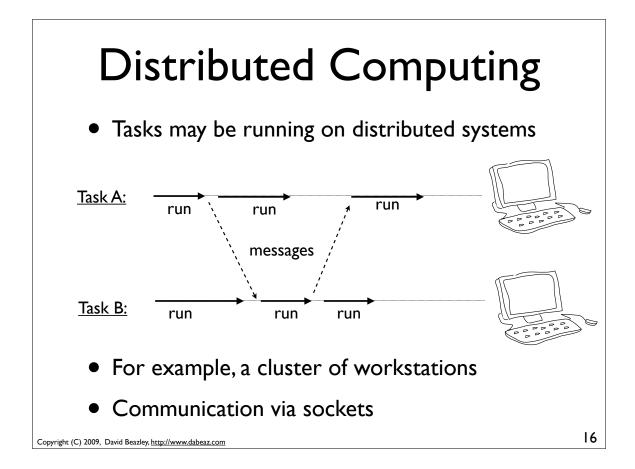

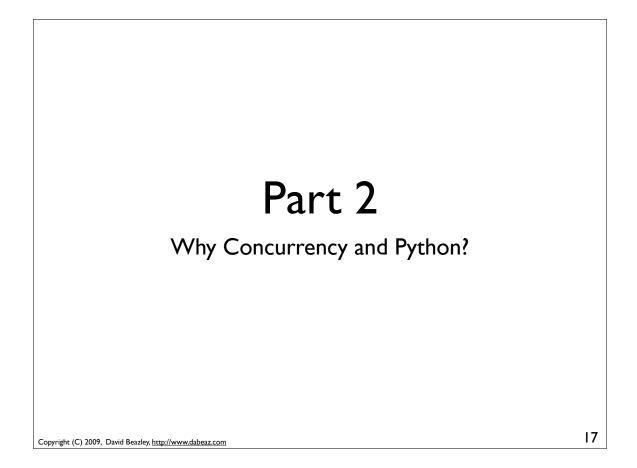

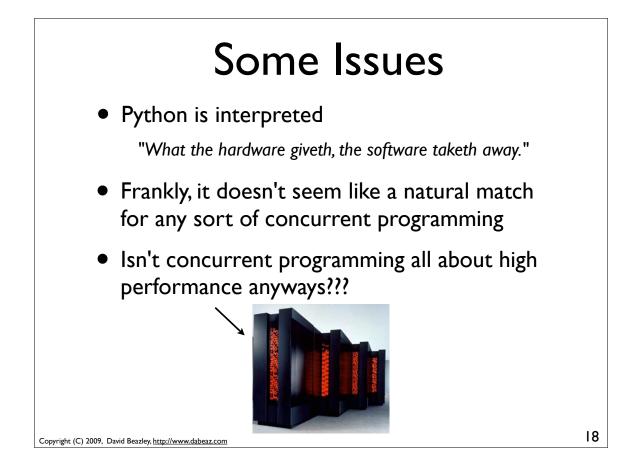

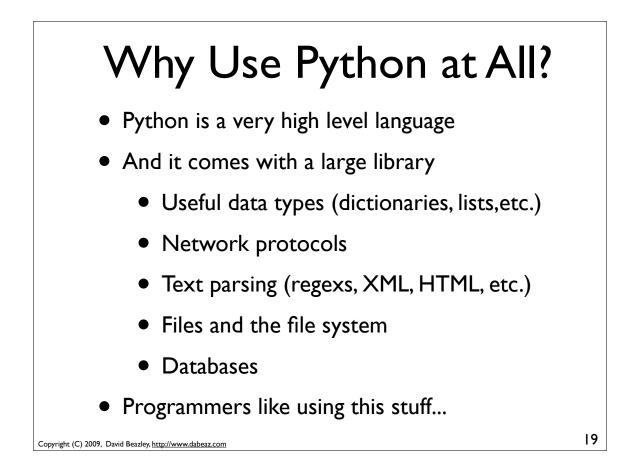

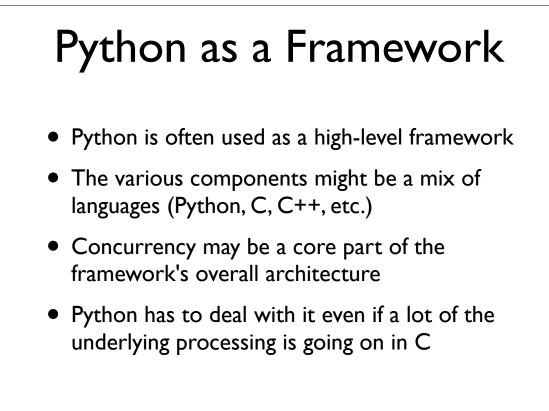

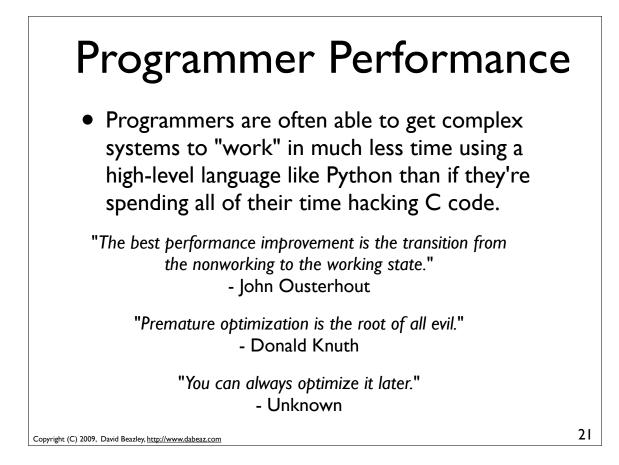

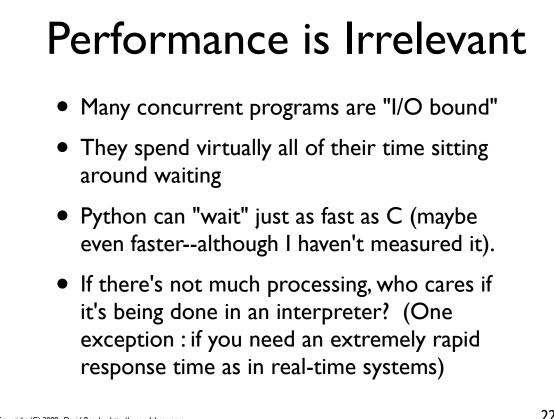

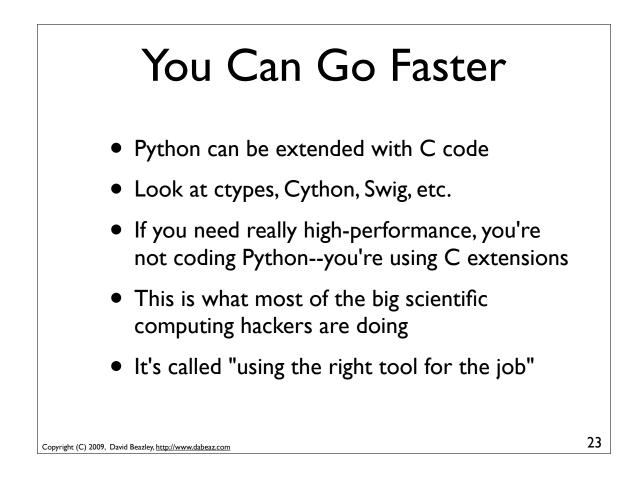

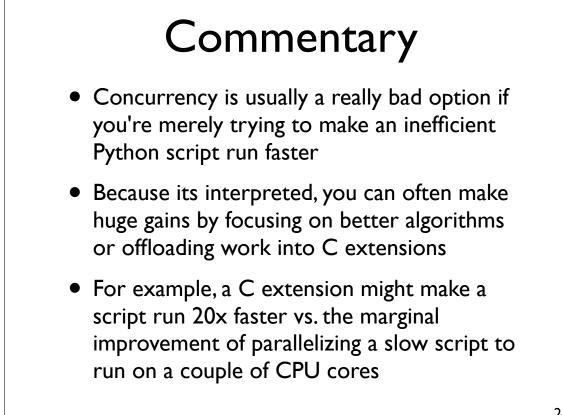

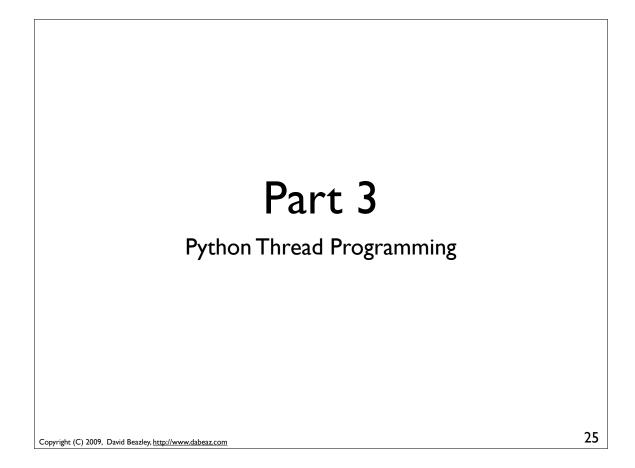

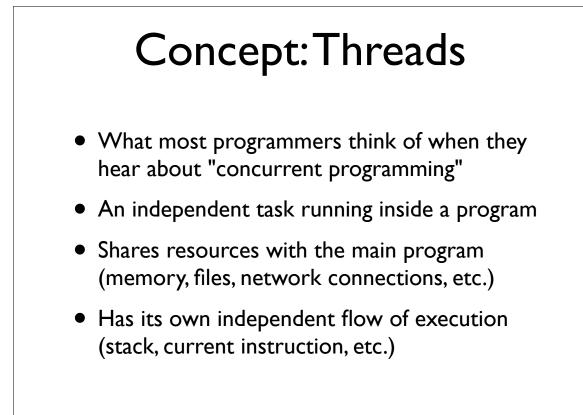

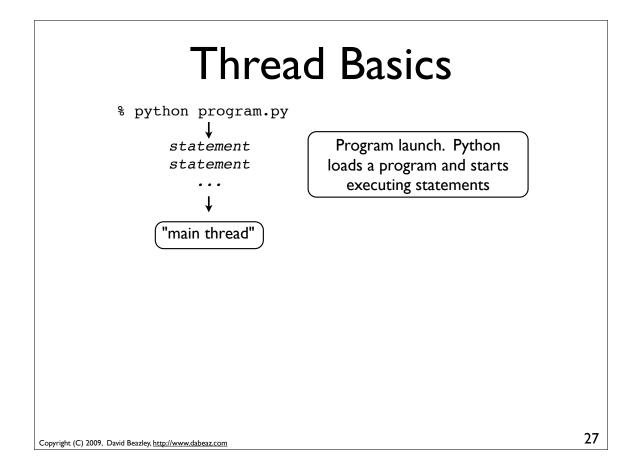

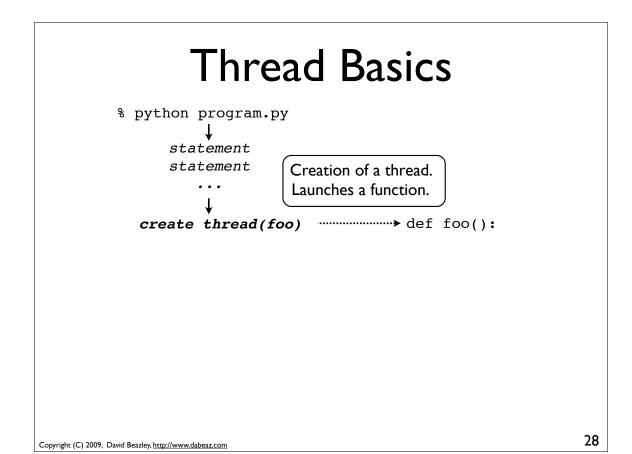

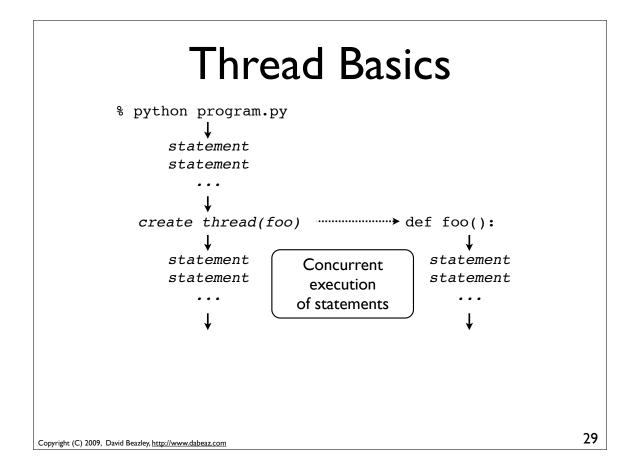

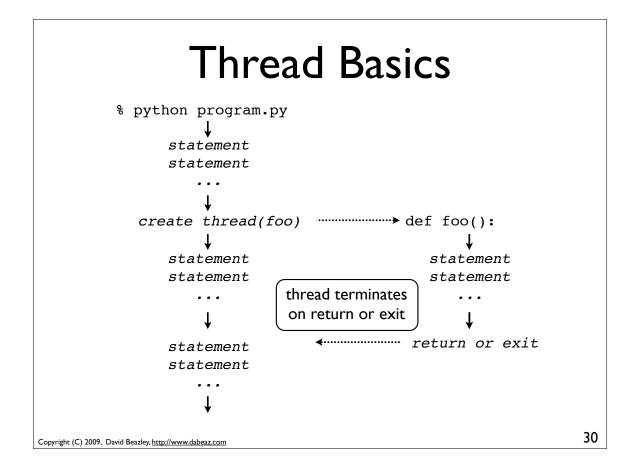

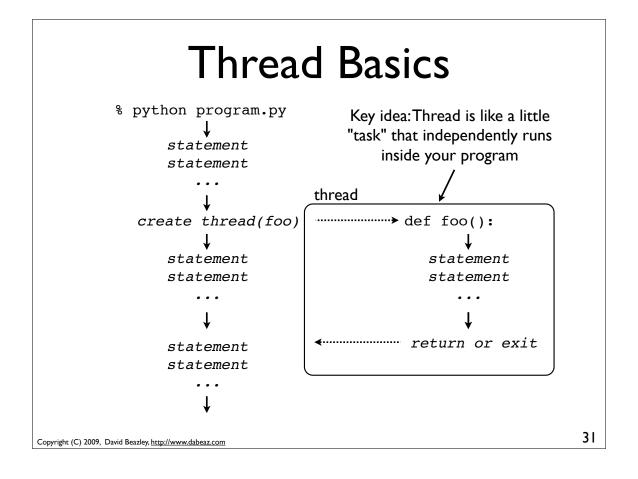

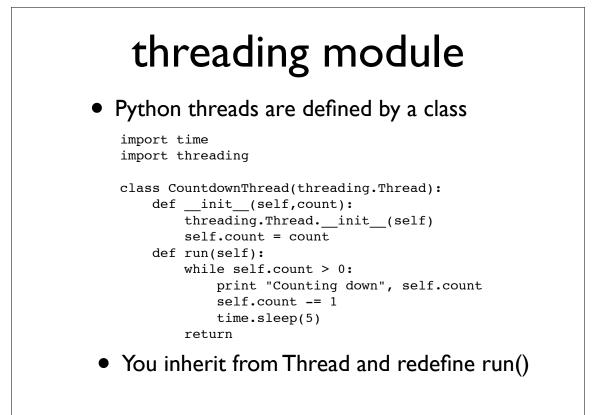

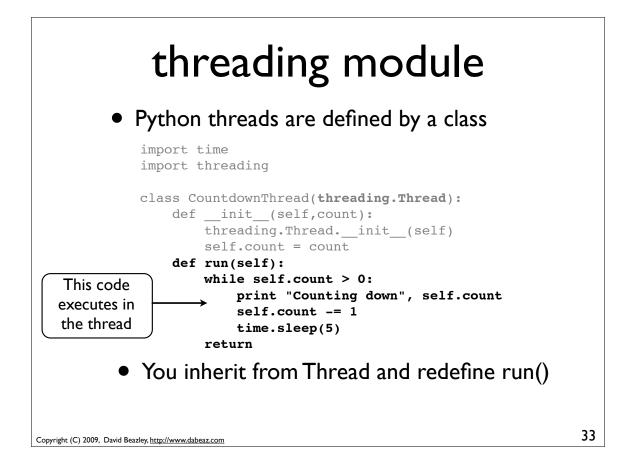

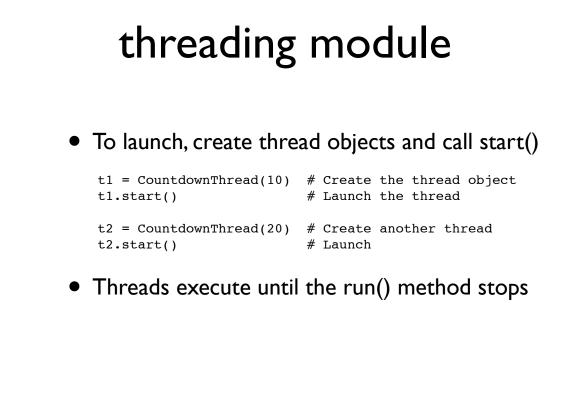

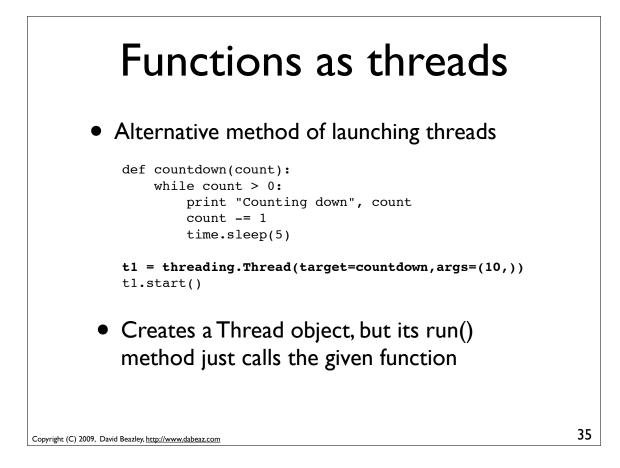

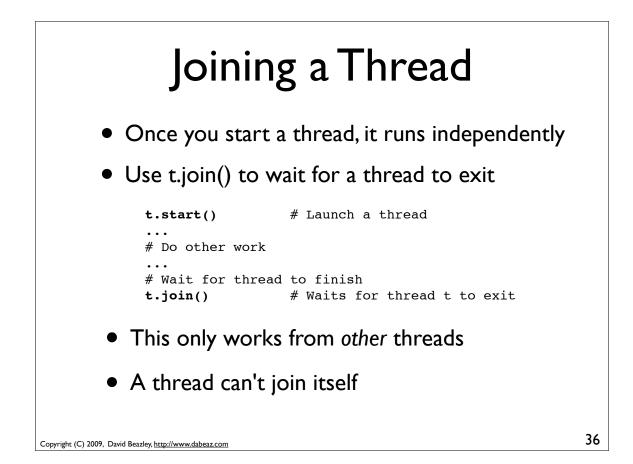

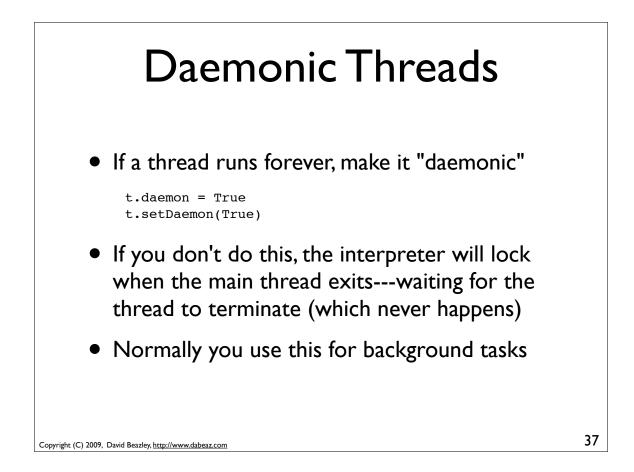

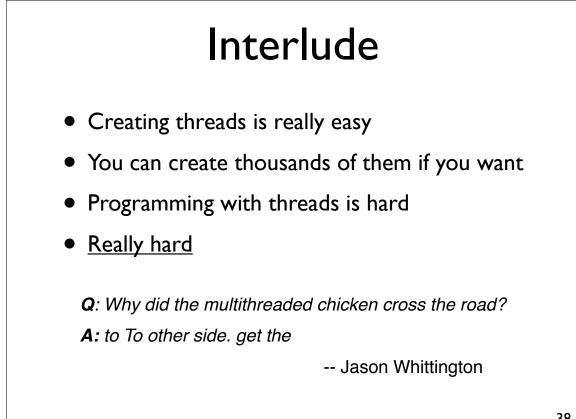

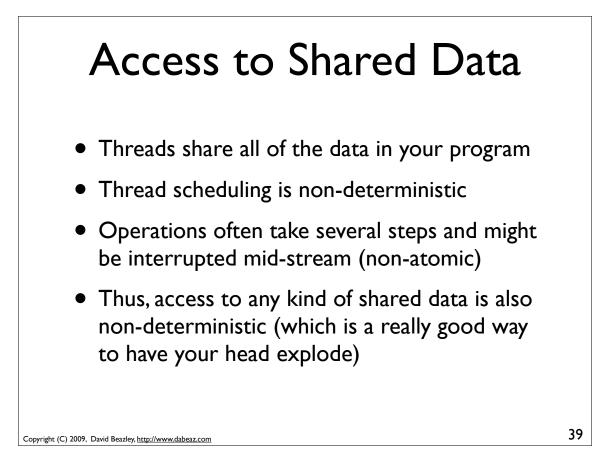

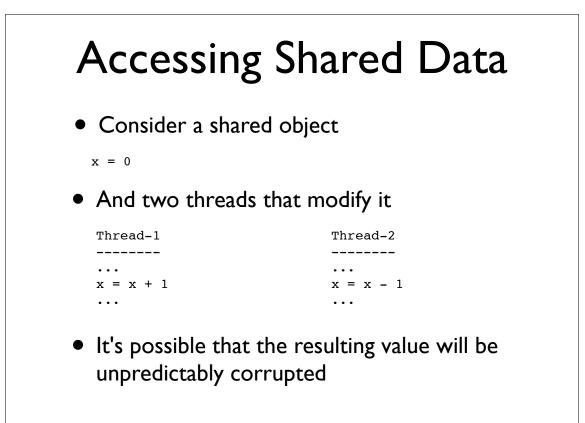

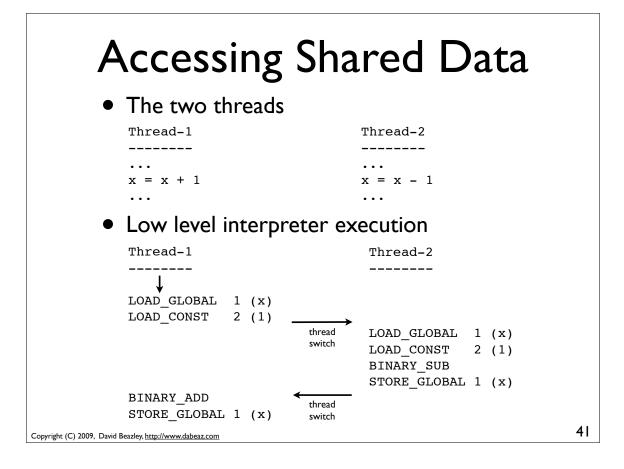

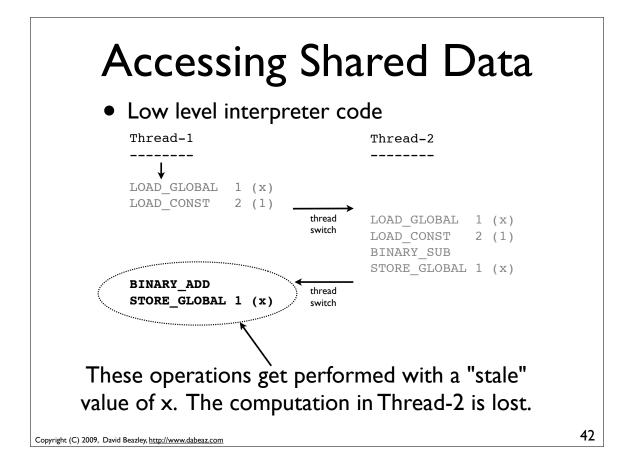

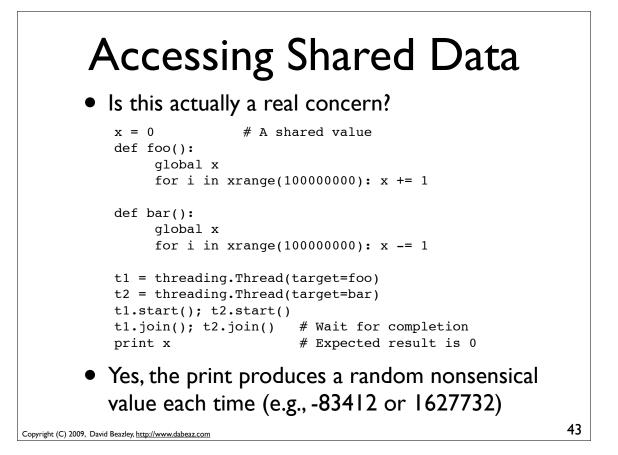

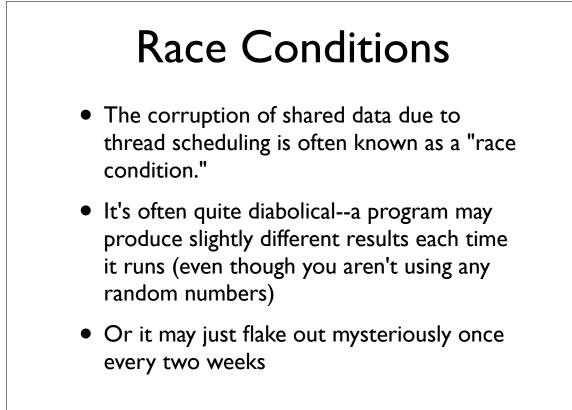

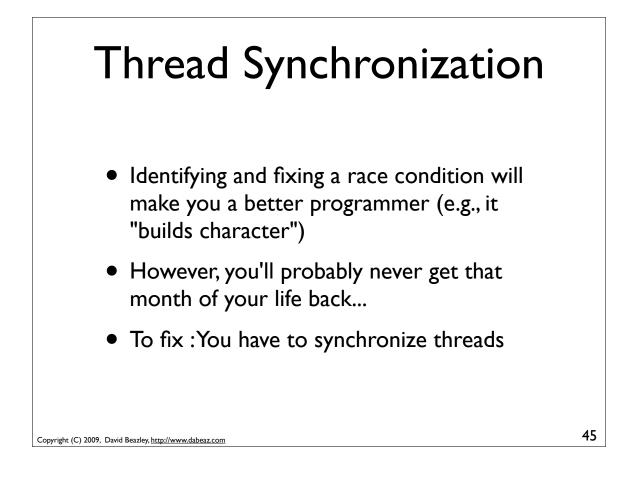

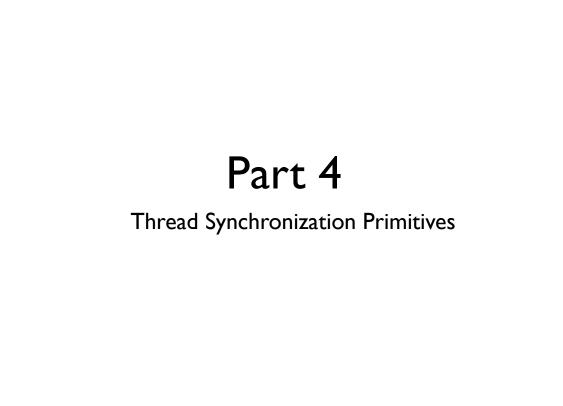

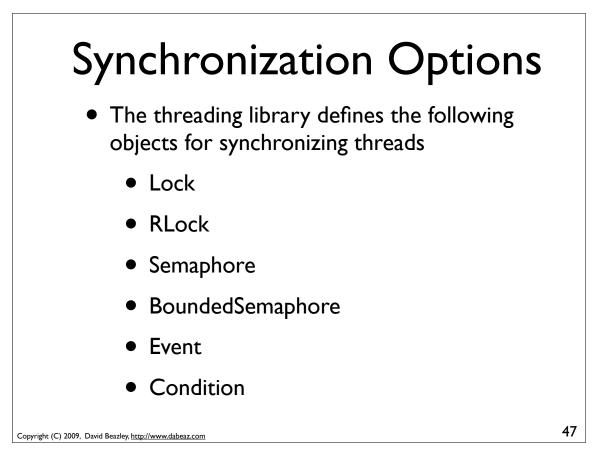

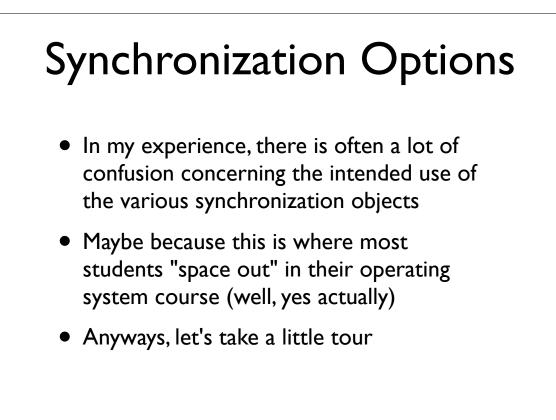

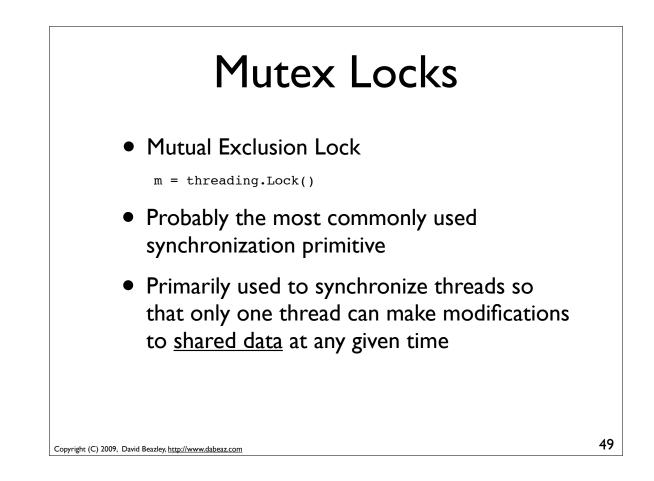

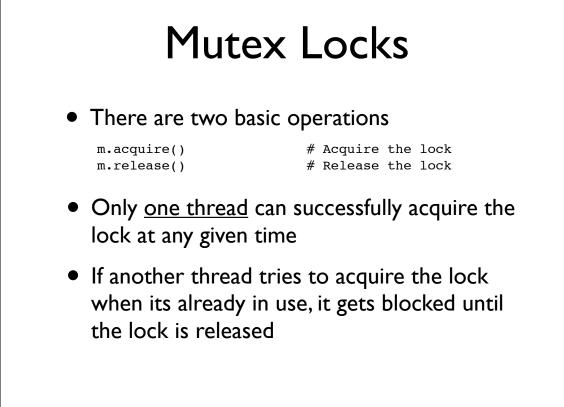

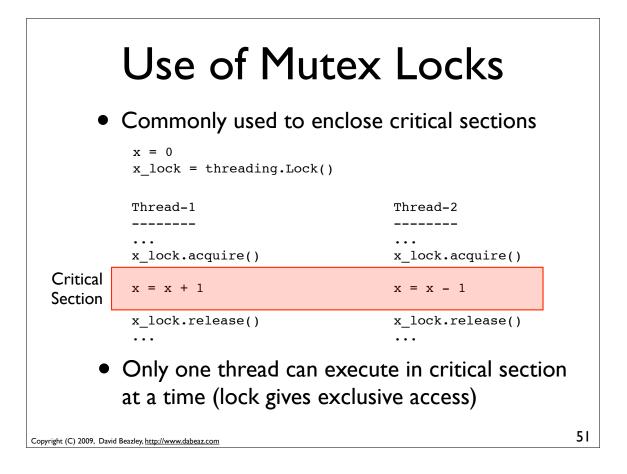

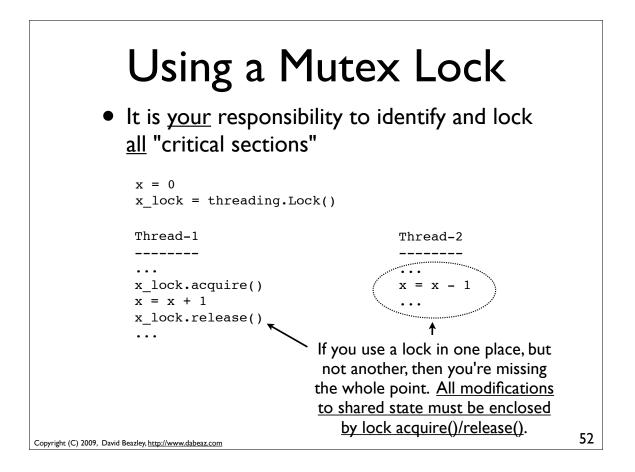

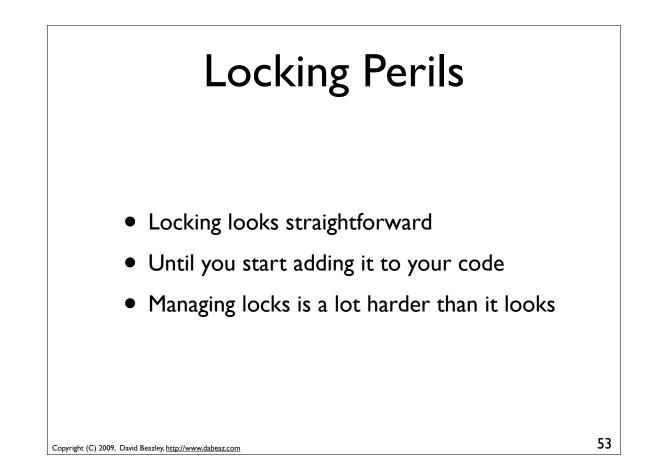

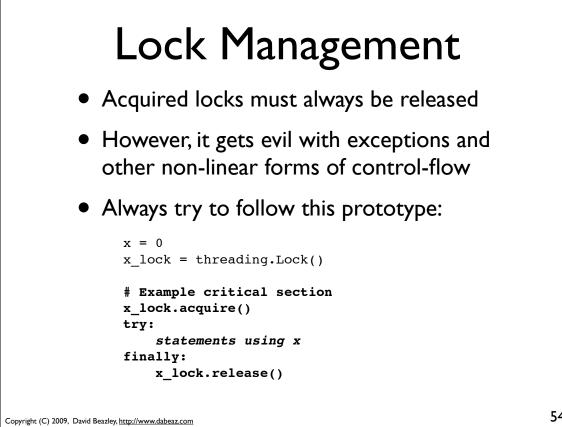

## Lock Management

• Python 2.6/3.0 has an improved mechanism for dealing with locks and critical sections

```
x = 0
x_lock = threading.Lock()
```

```
# Critical section
with x_lock:
    statements using x
```

• This automatically acquires the lock and releases it when control enters/exits the associated block of statements

```
Copyright (C) 2009, David Beazley, <u>http://www.dabeaz.com</u>
```

55

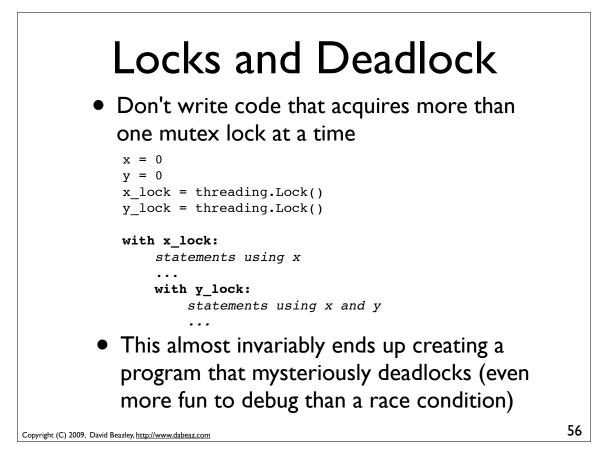

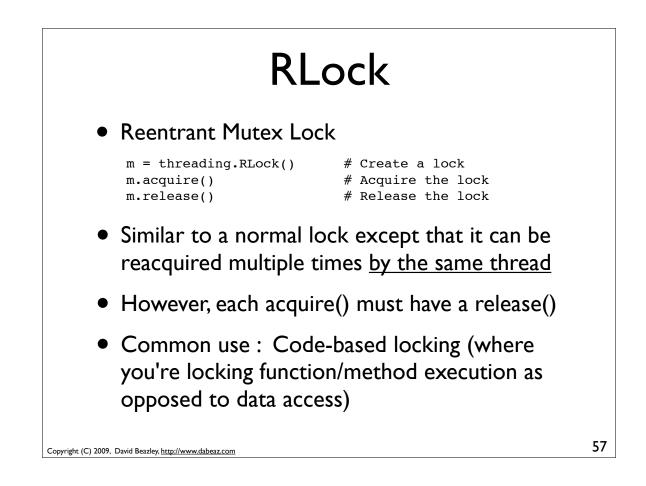

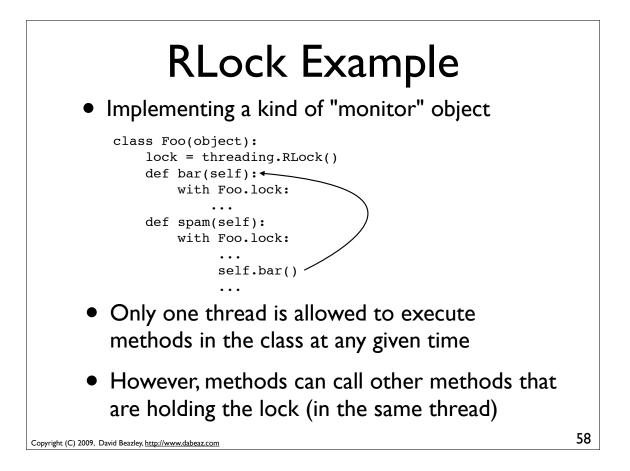

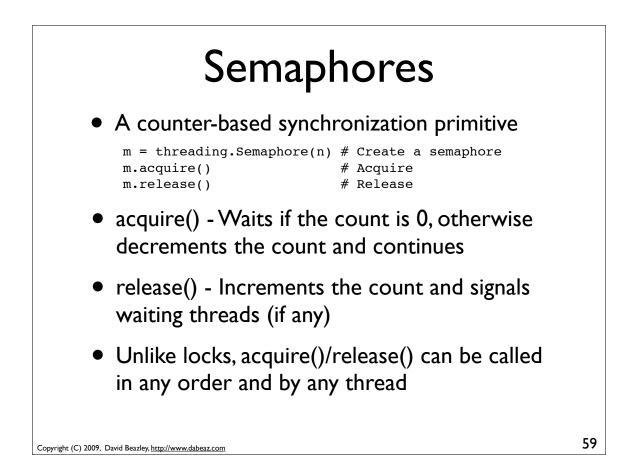

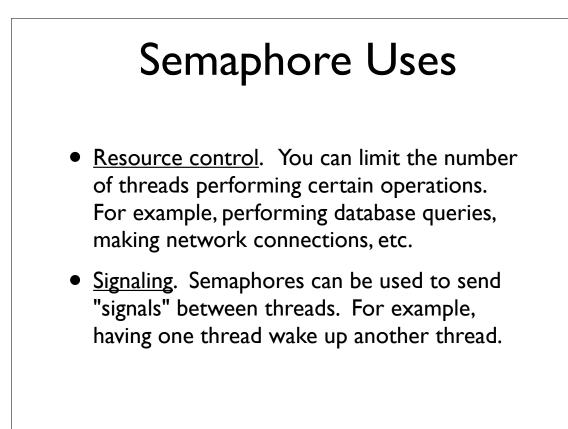

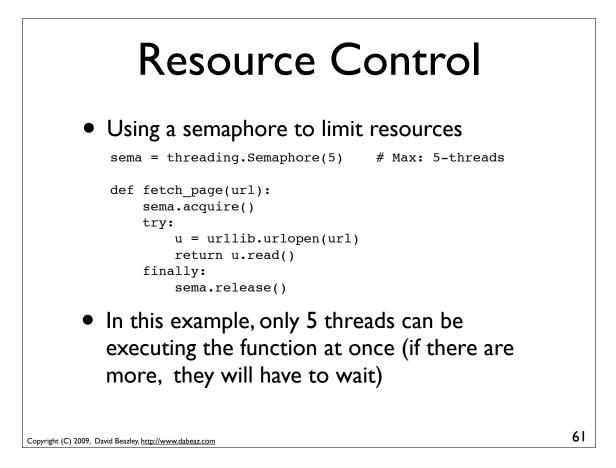

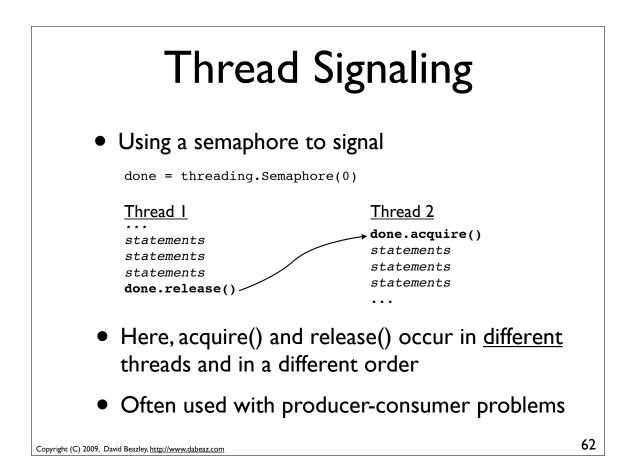

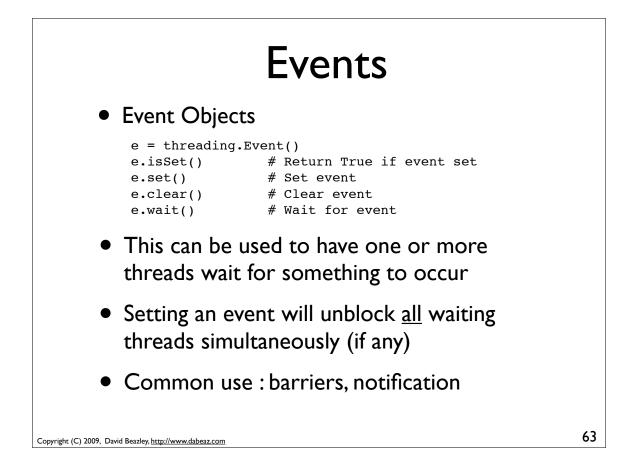

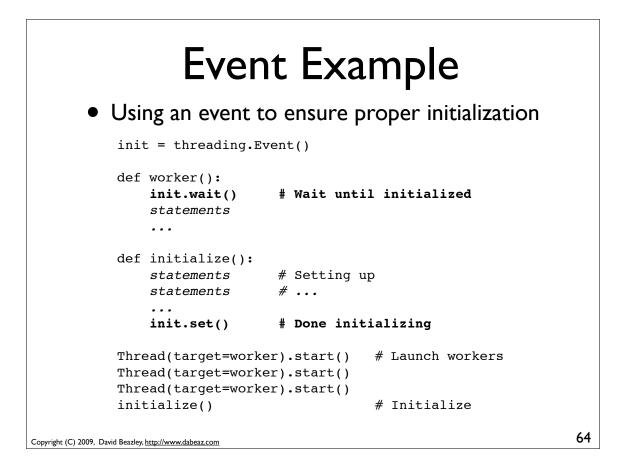

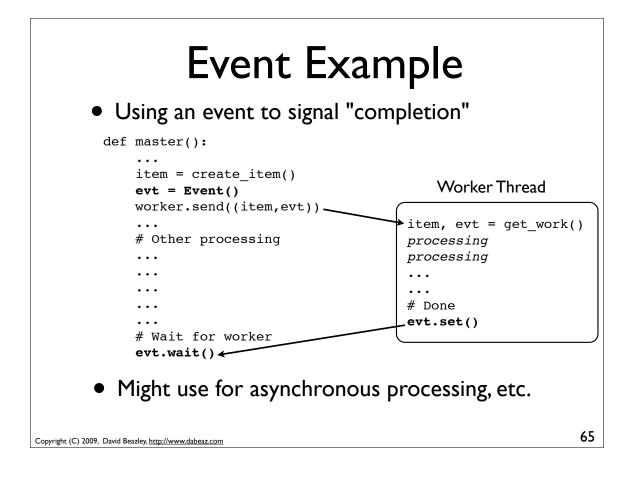

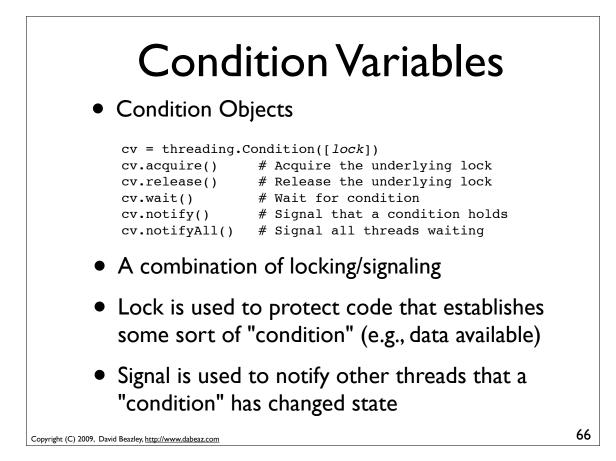

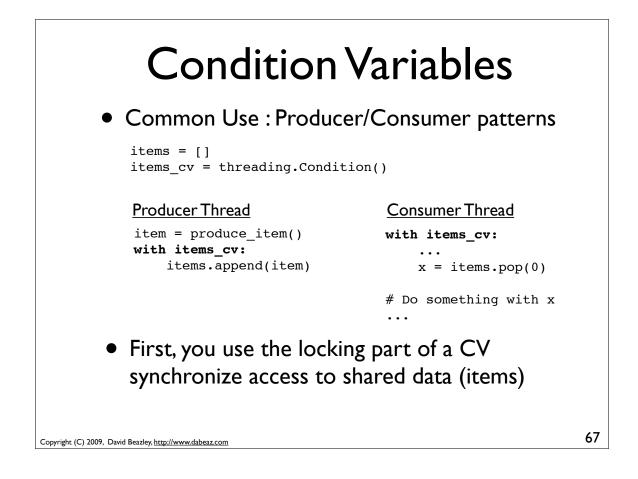

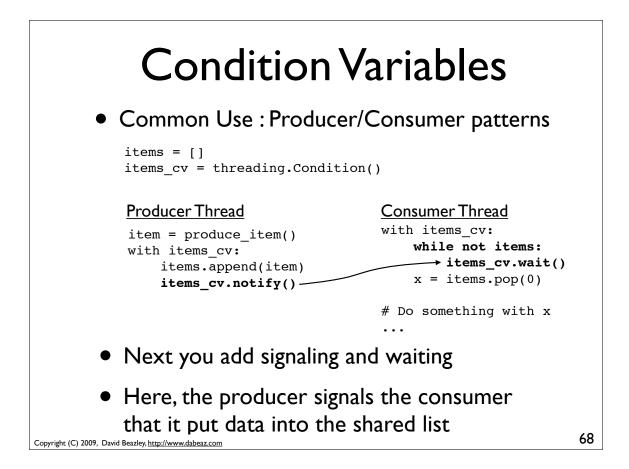

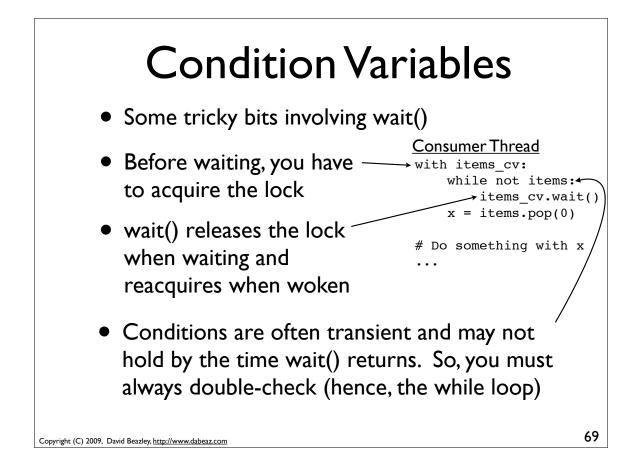

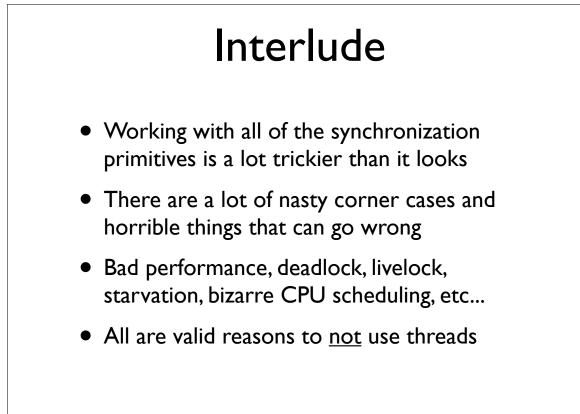

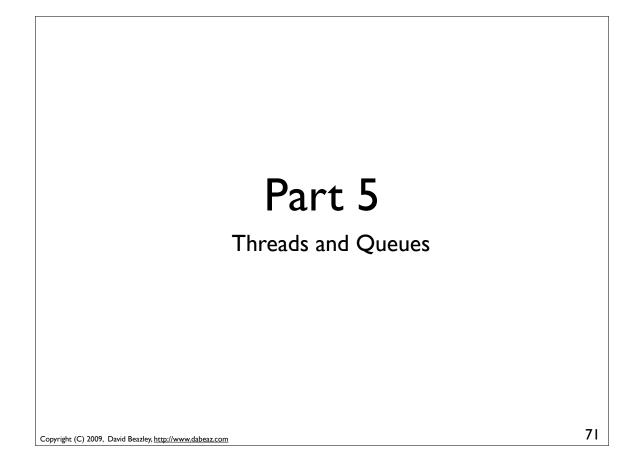

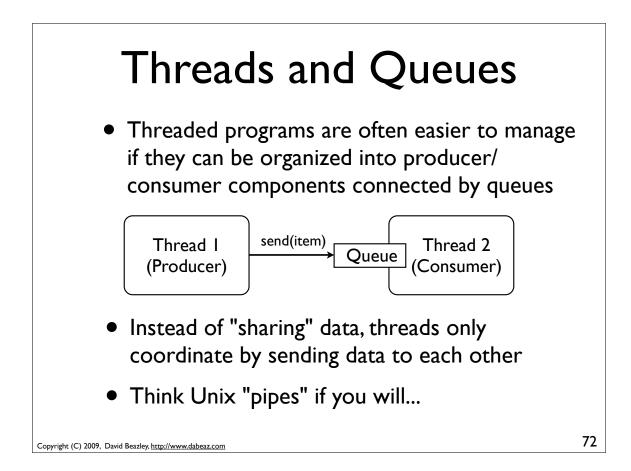

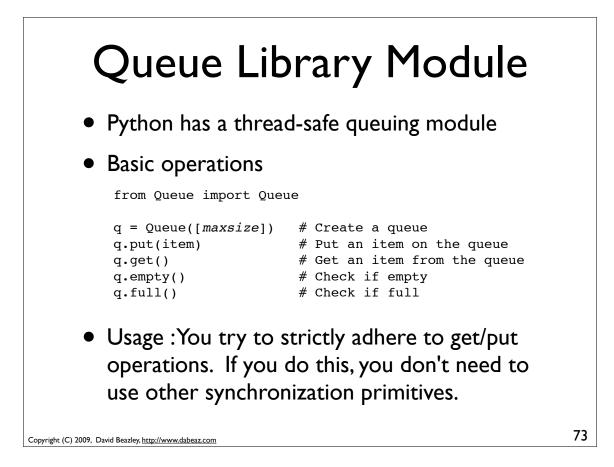

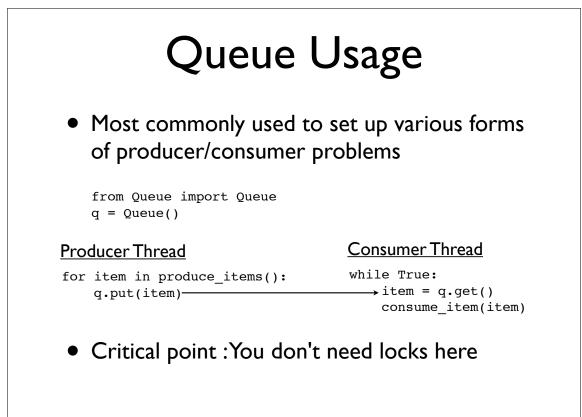

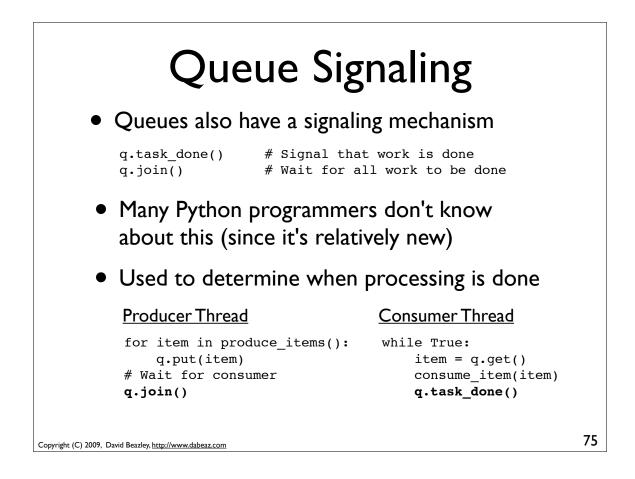

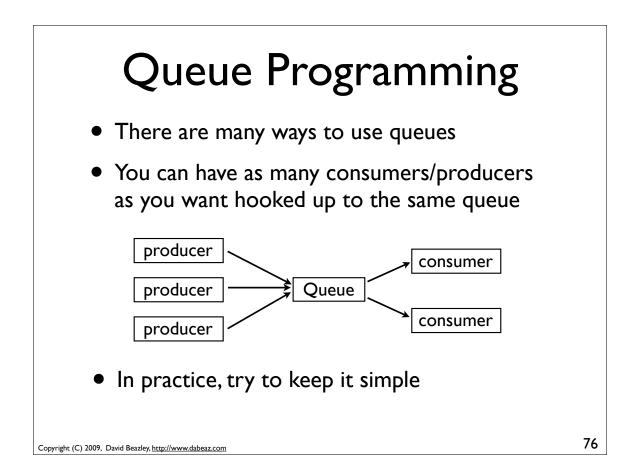

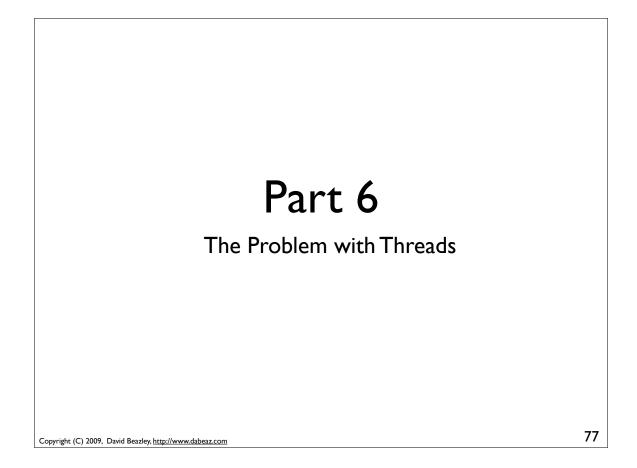

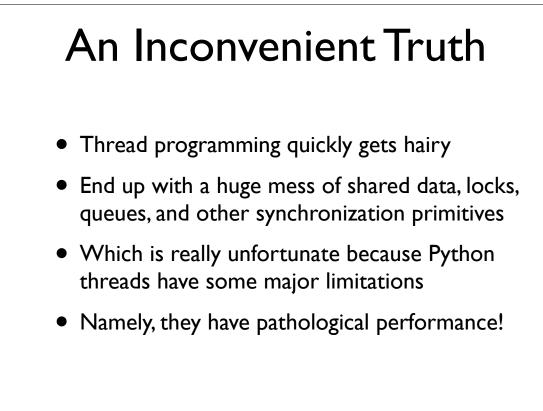

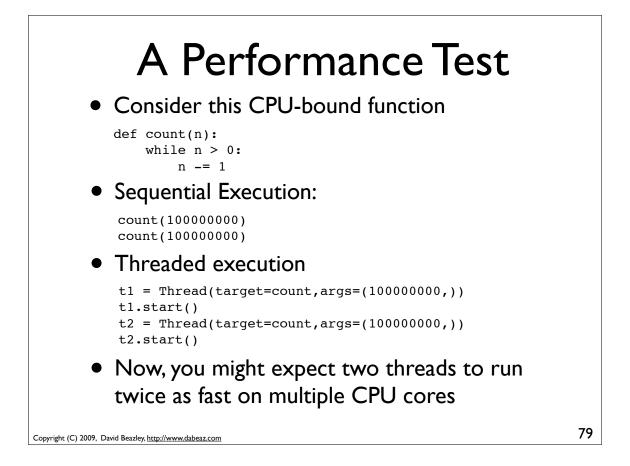

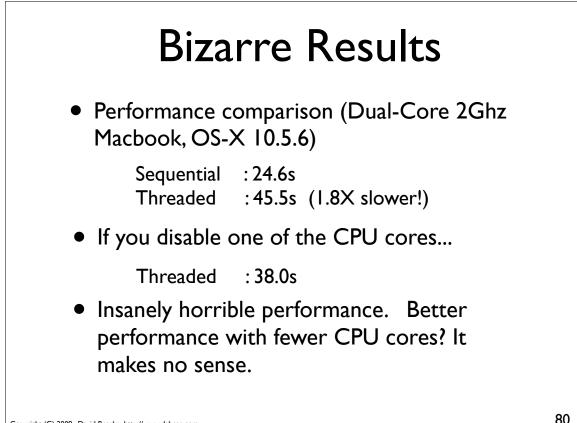

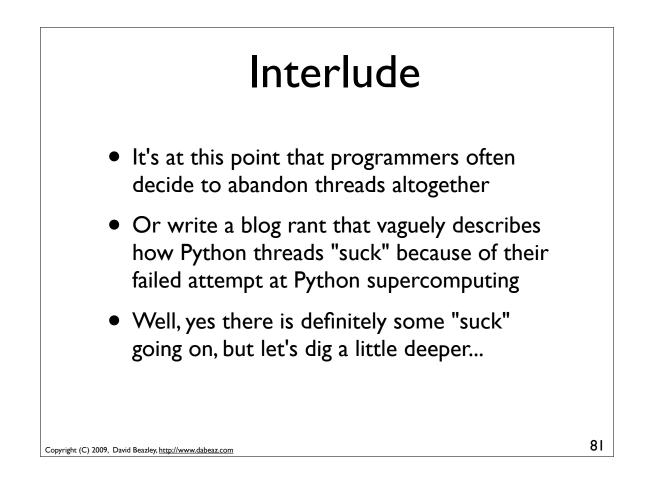

#### Part 7

#### The Inside Story on Python Threads

"The horror! The horror!" - Col. Kurtz

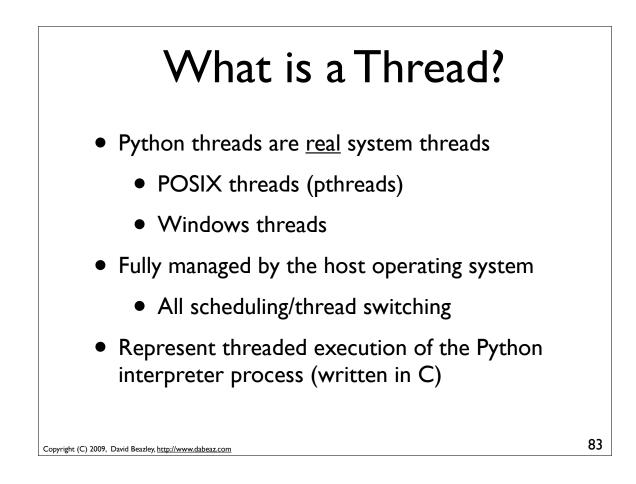

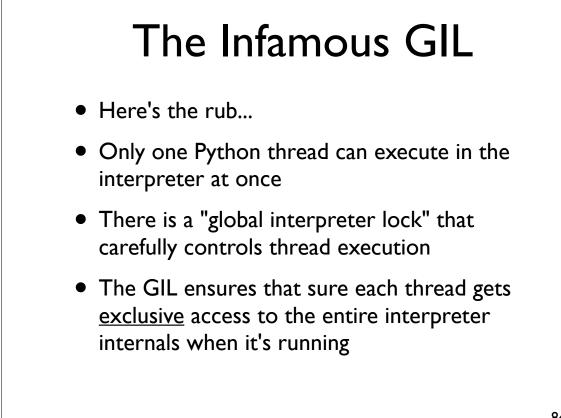

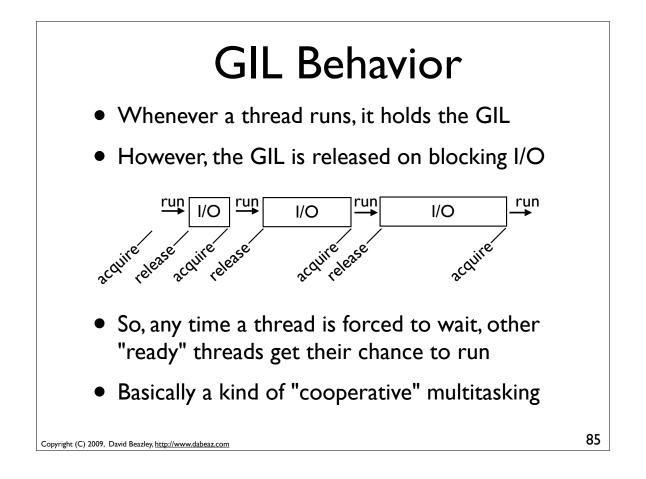

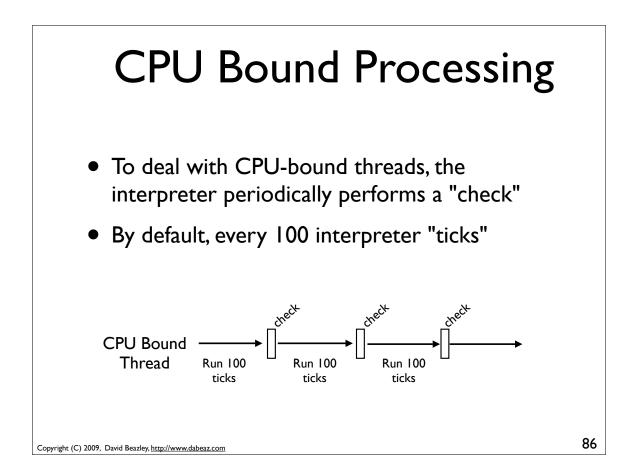

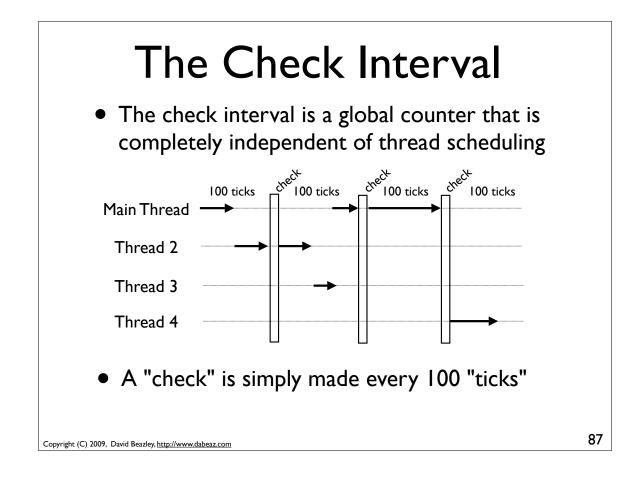

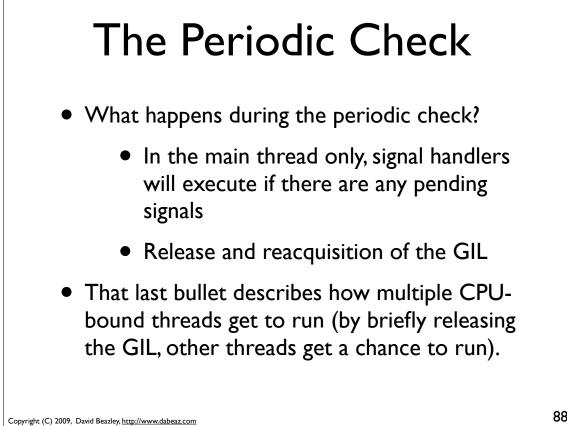

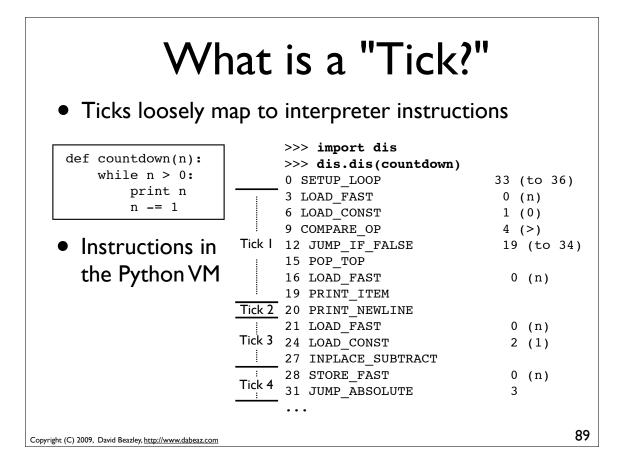

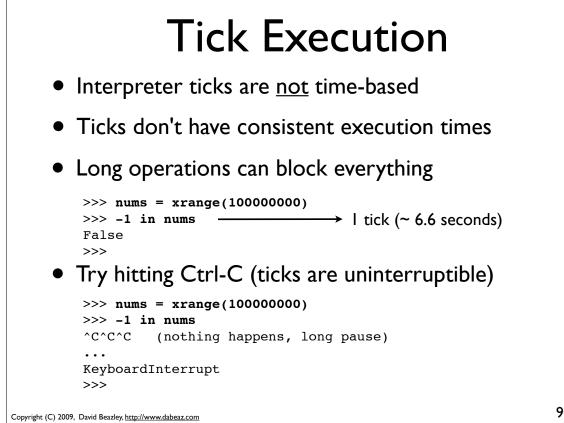

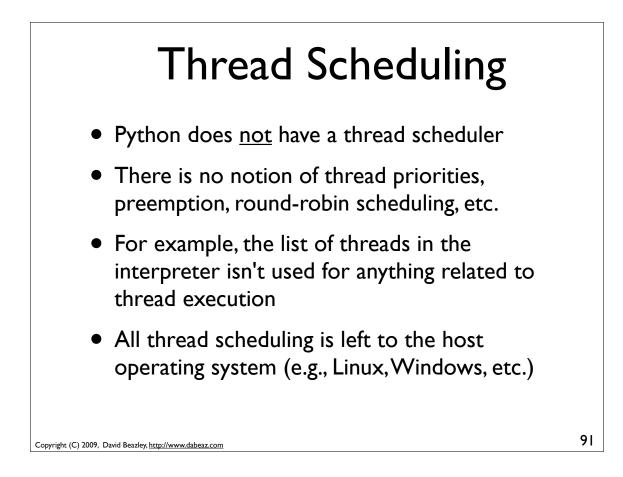

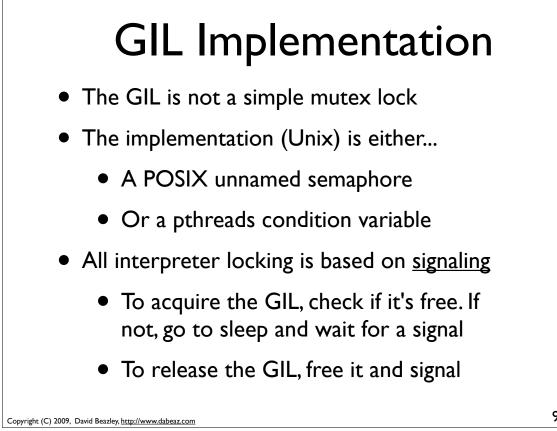

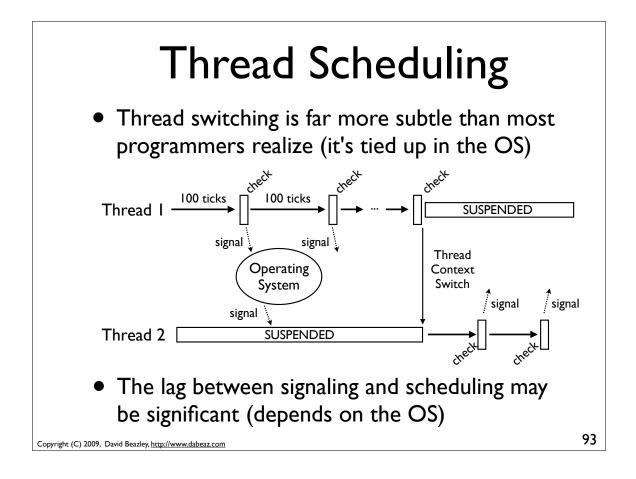

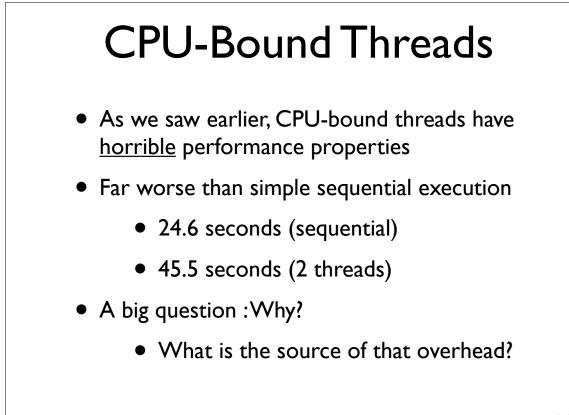

## Signaling Overhead

- GIL thread signaling is the source of that
- After every 100 ticks, the interpreter
  - Locks a mutex
  - Signals on a condition variable/semaphore where another thread is <u>always</u> waiting
  - Because another thread is waiting, extra pthreads processing and system calls get triggered to deliver the signal

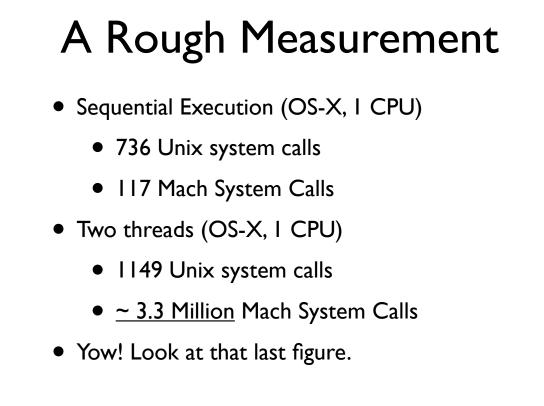

95

# Multiple CPU Cores

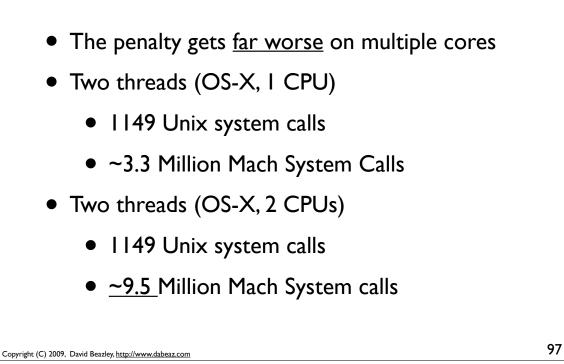

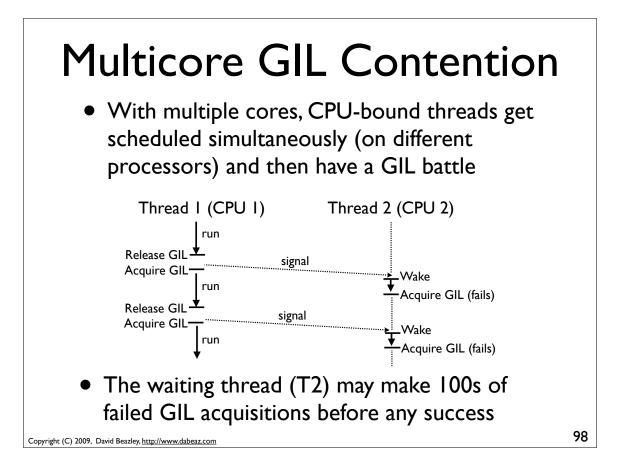

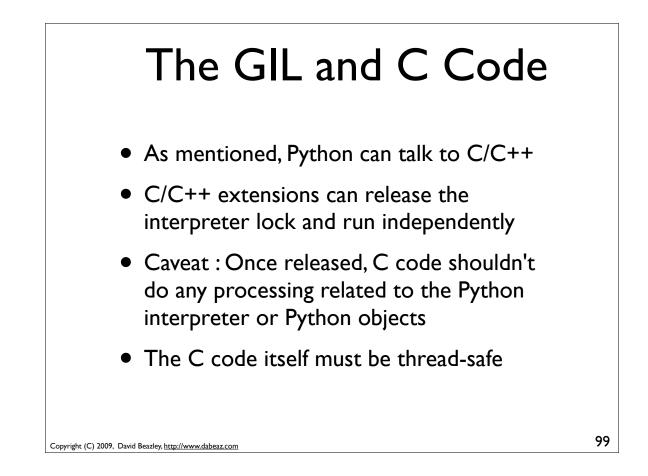

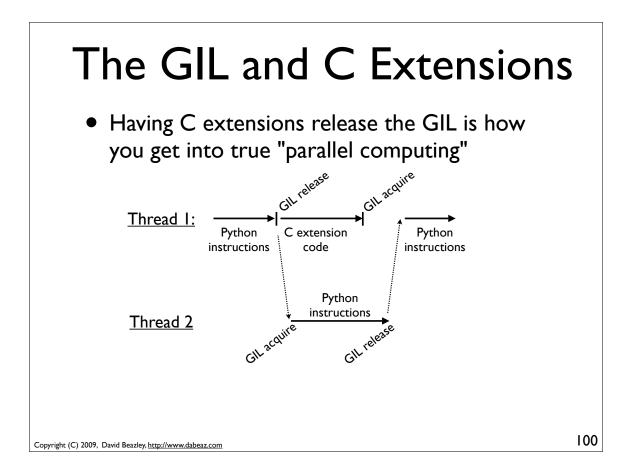

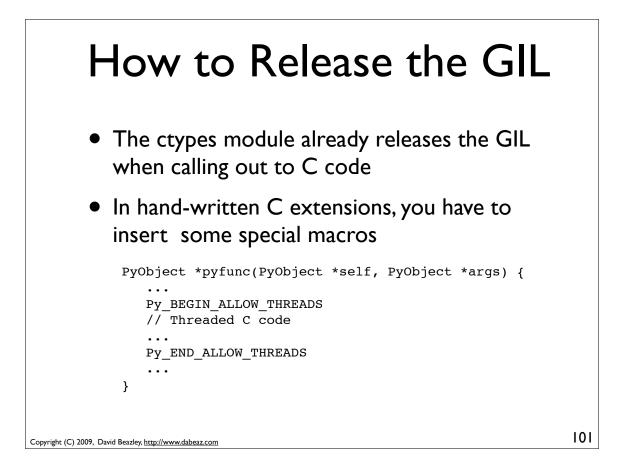

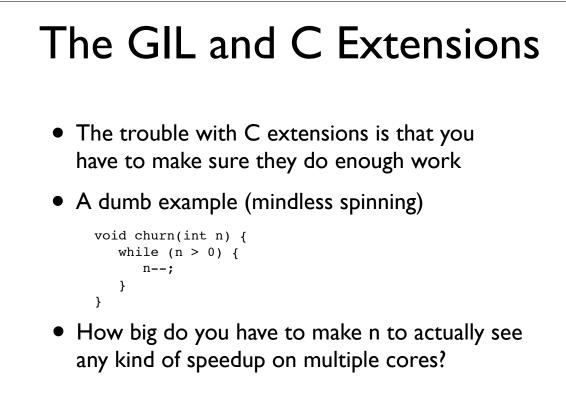

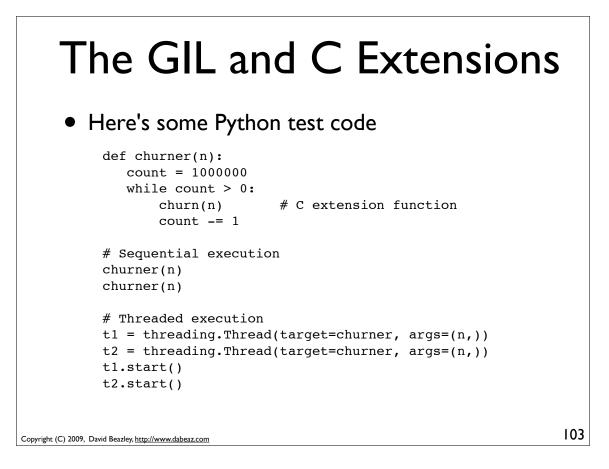

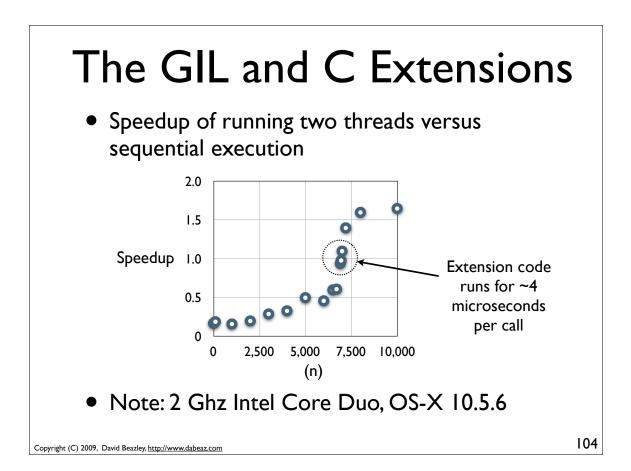

## Why is the GIL there?

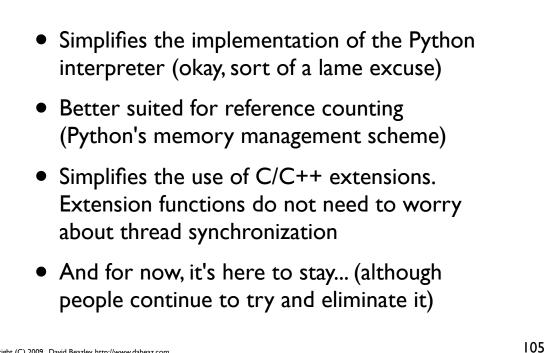

Copyright (C) 2009, David Beazley, http://www.dabeaz.com

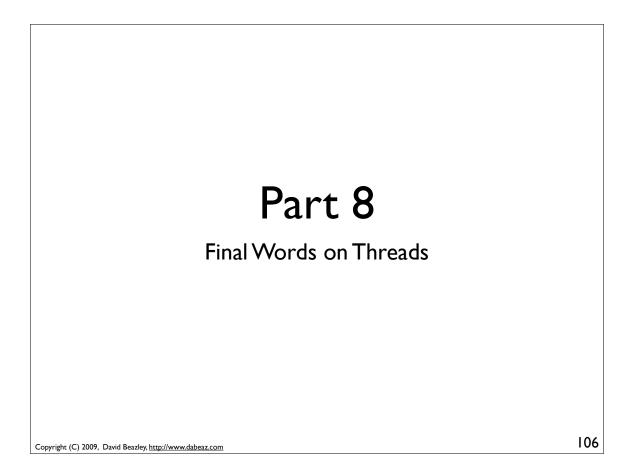

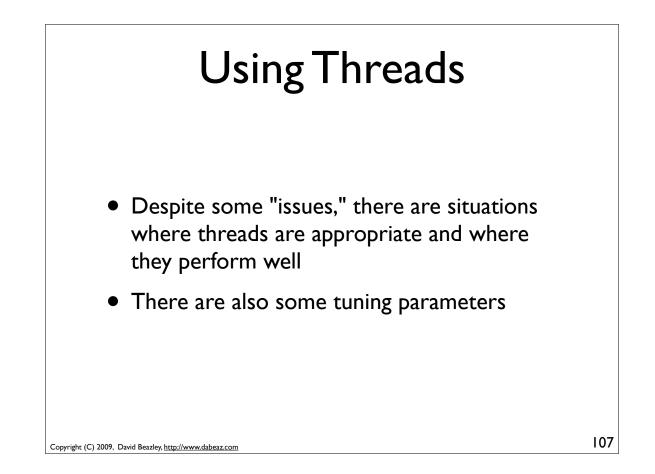

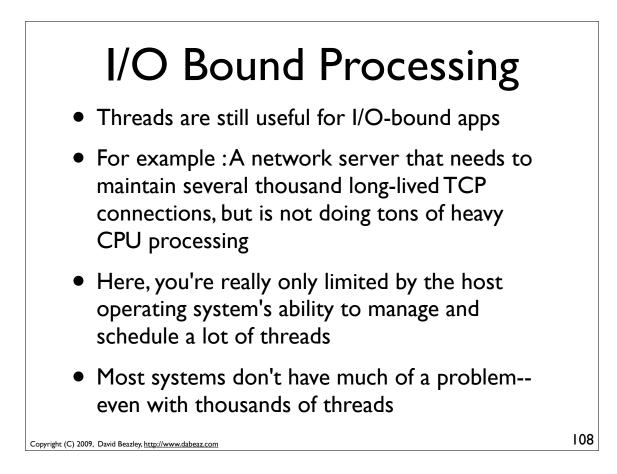

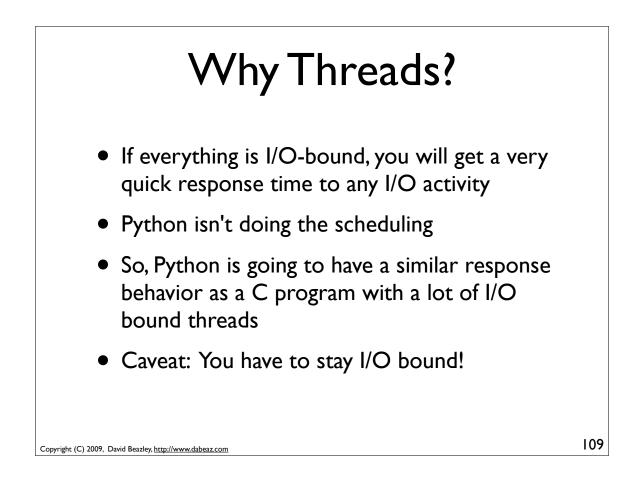

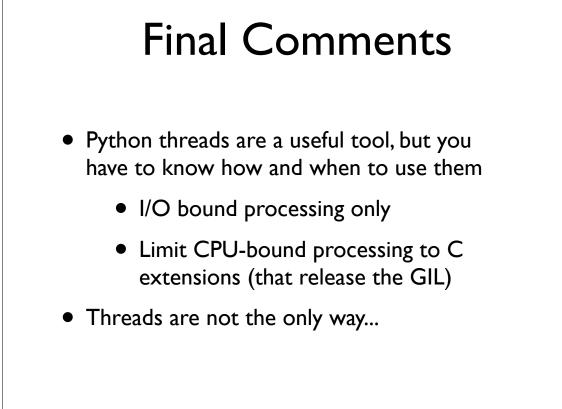

Copyright (C) 2009, David Beazley, http://www.dabeaz.com

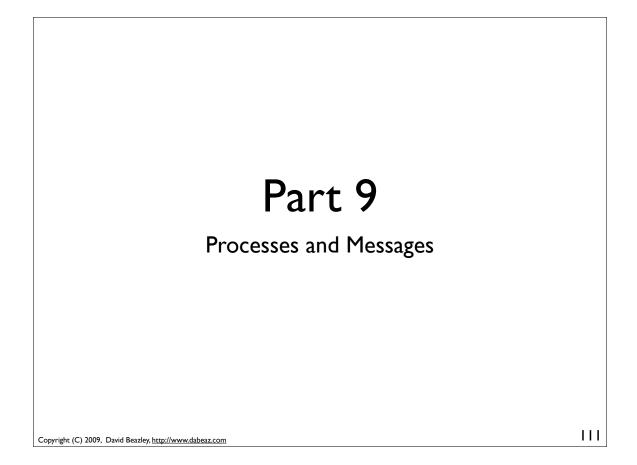

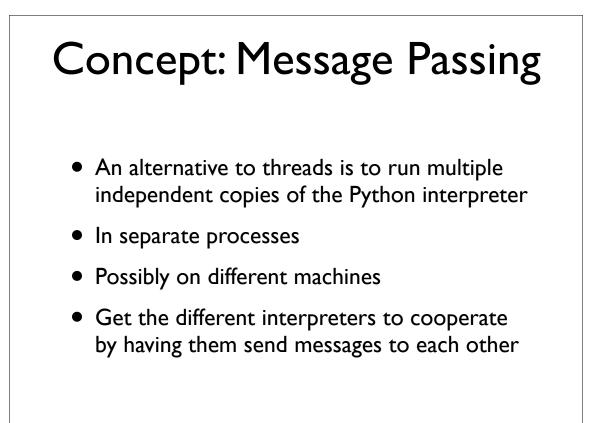

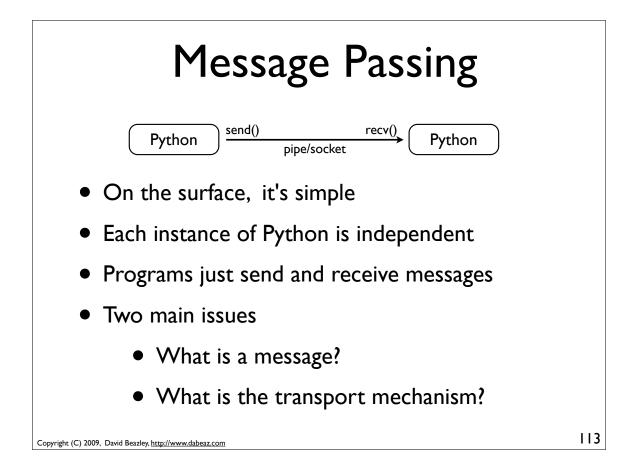

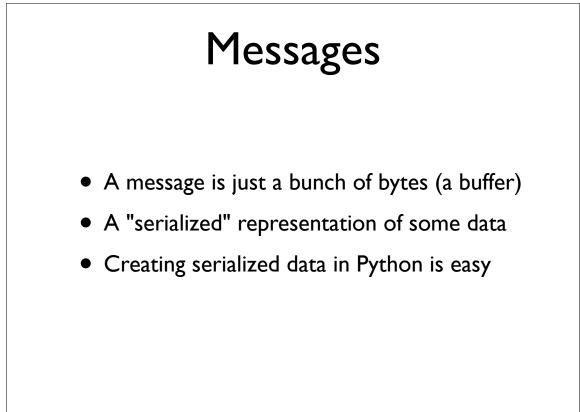

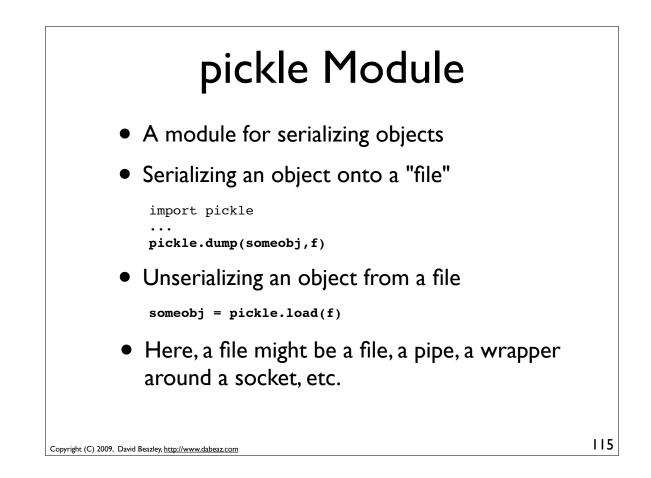

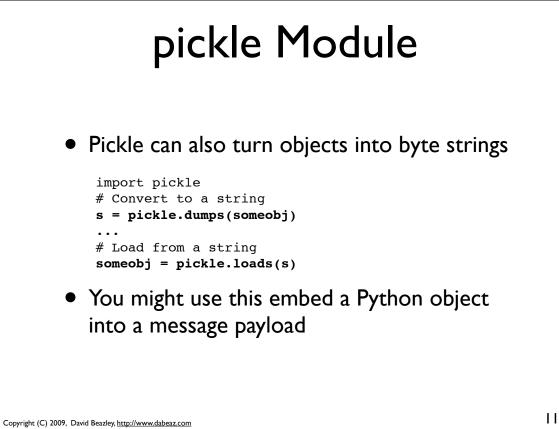

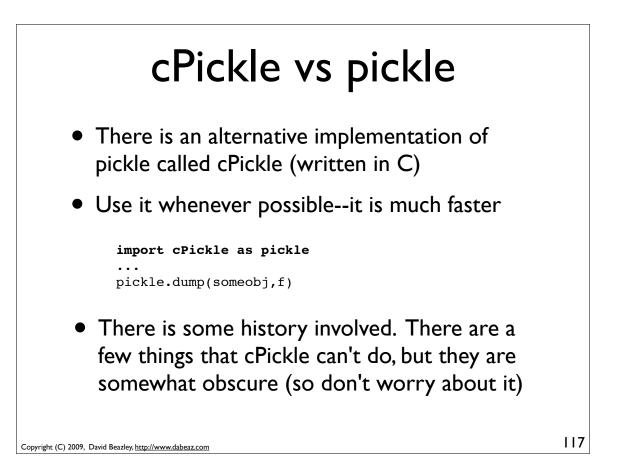

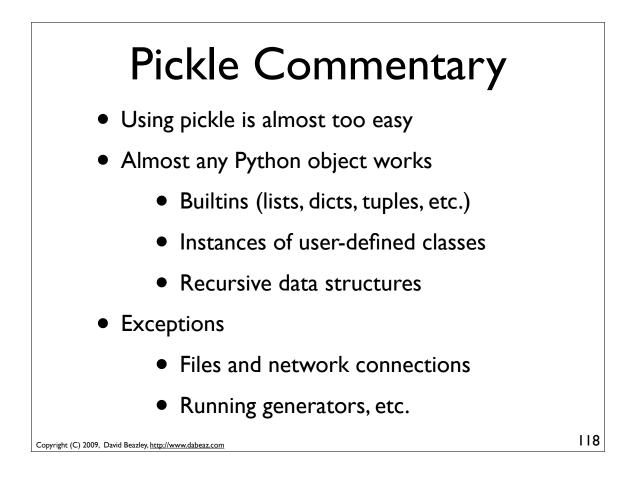

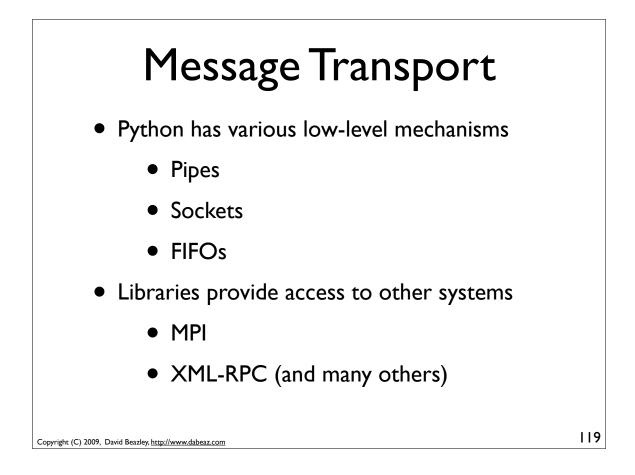

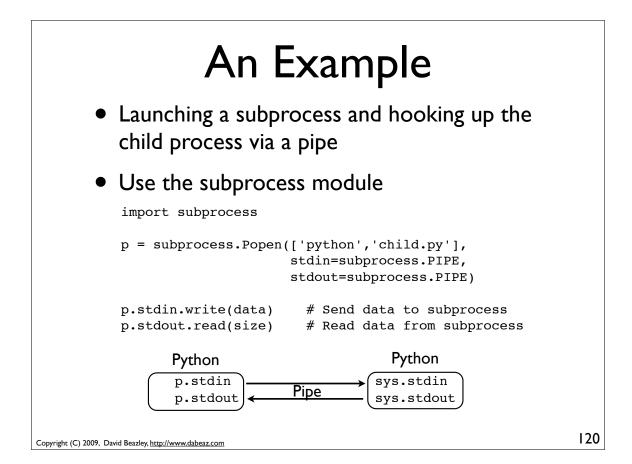

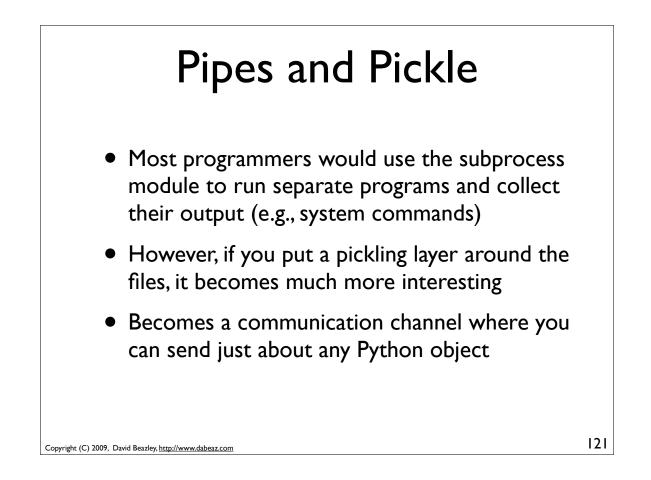

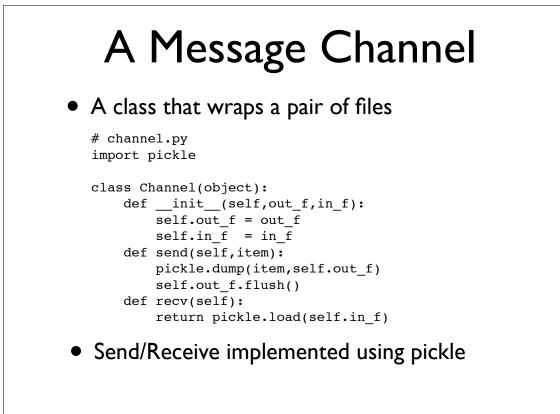

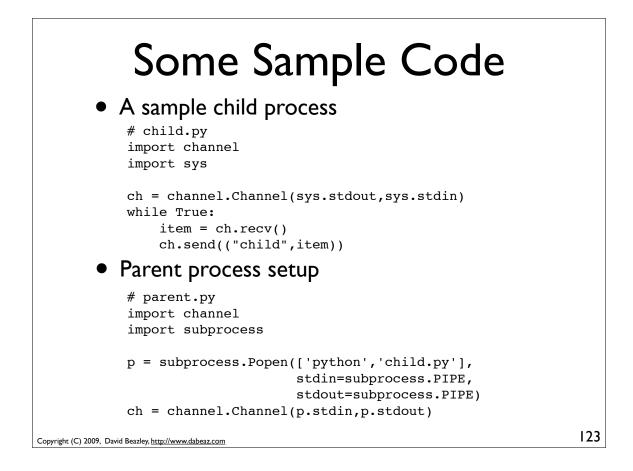

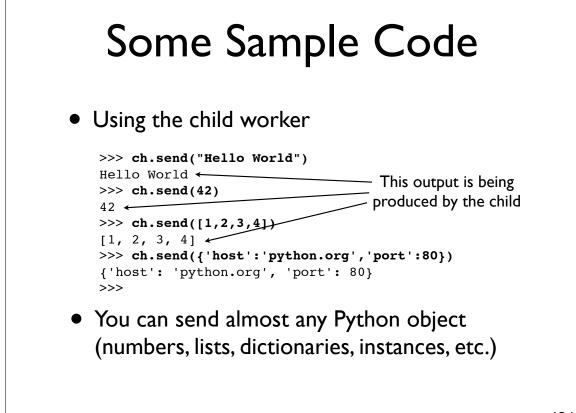

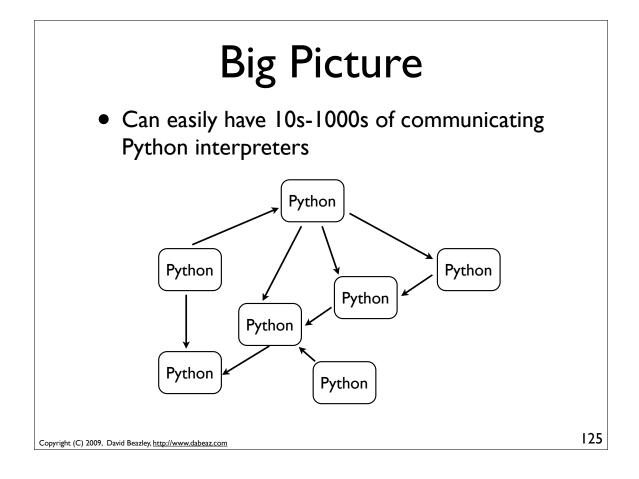

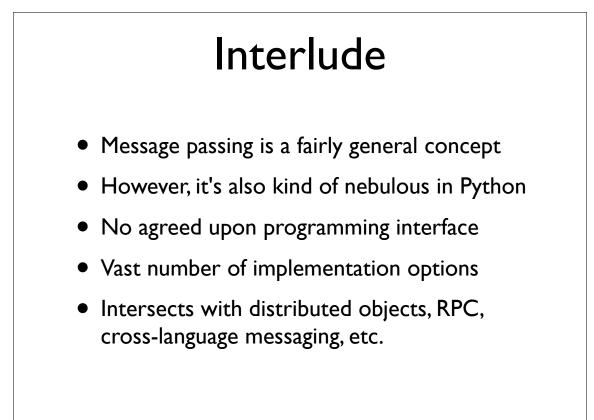

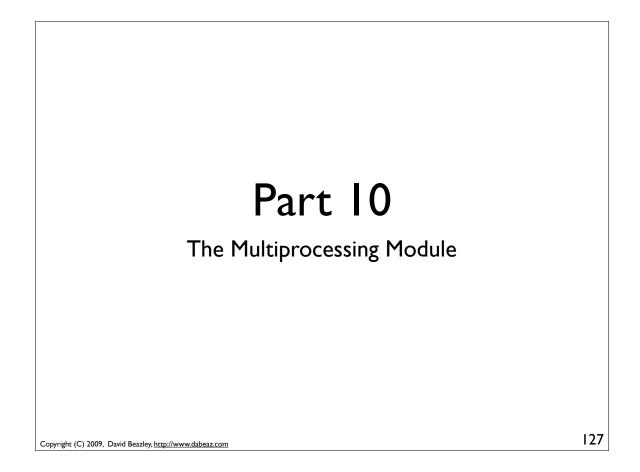

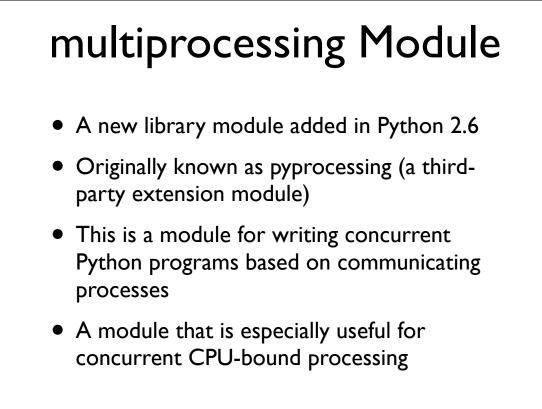

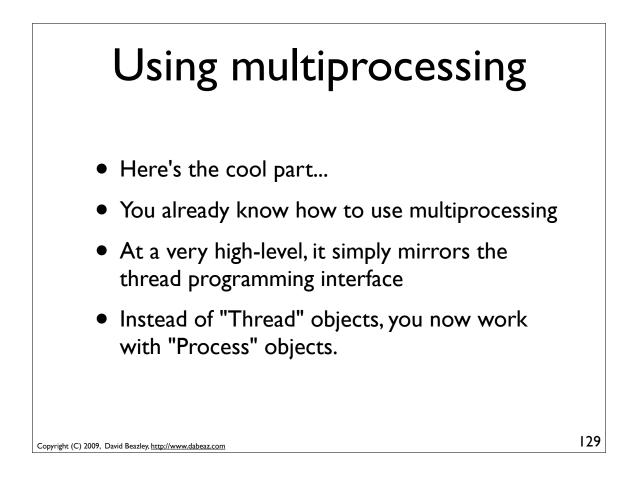

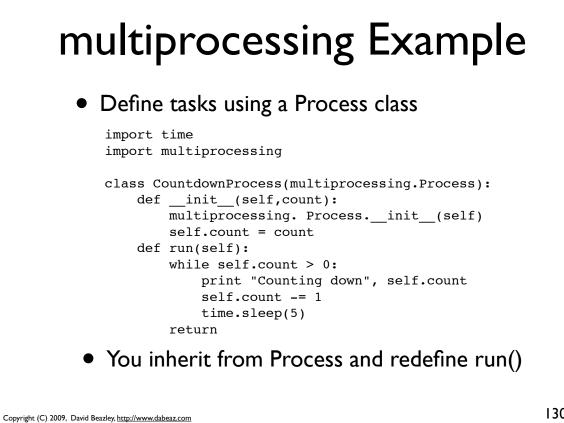

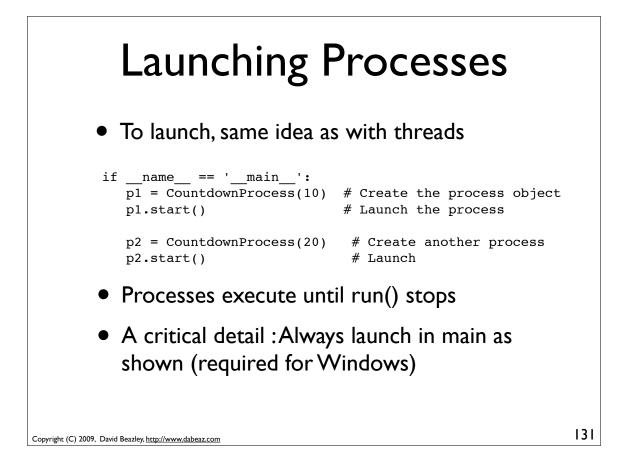

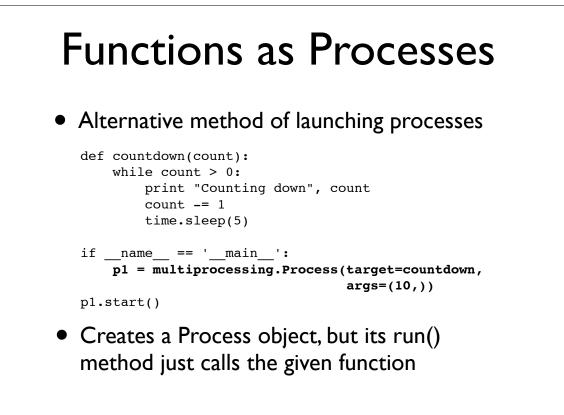

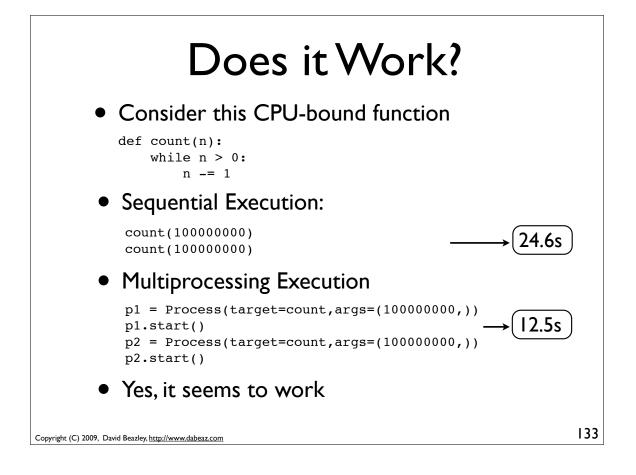

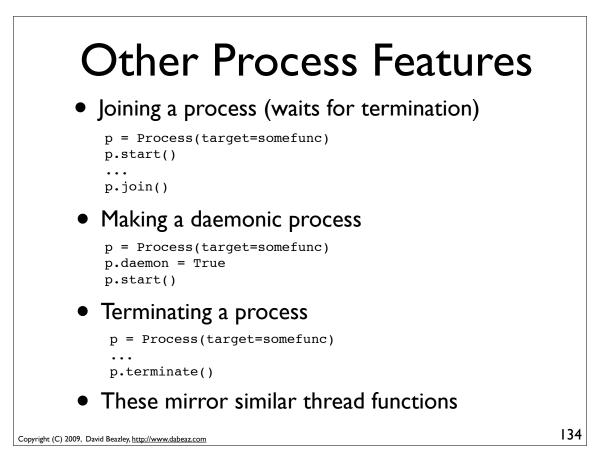

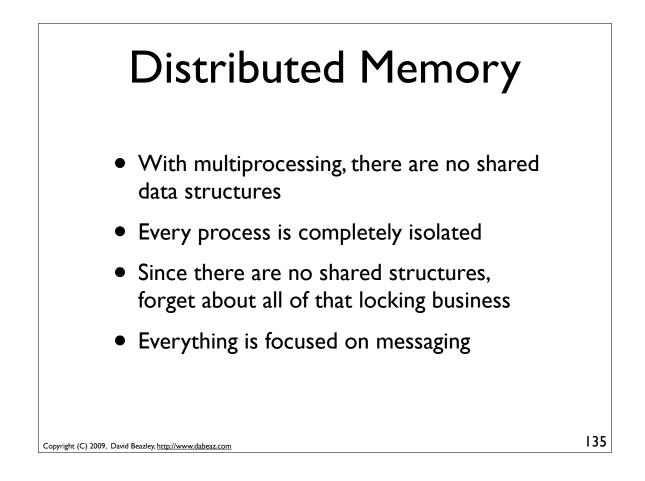

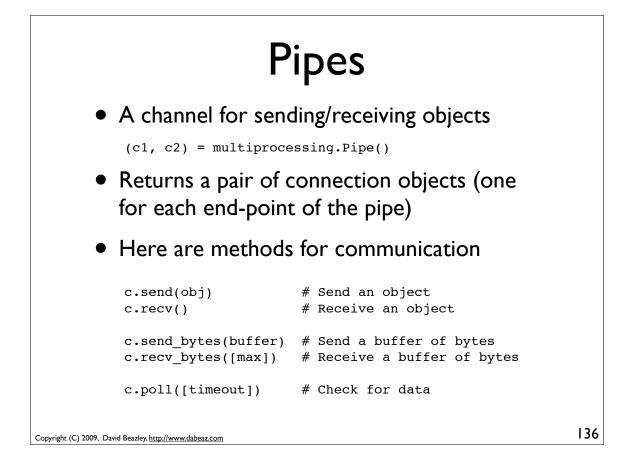

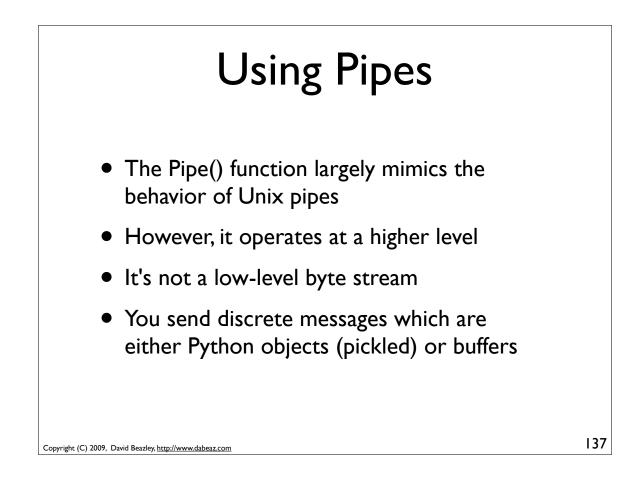

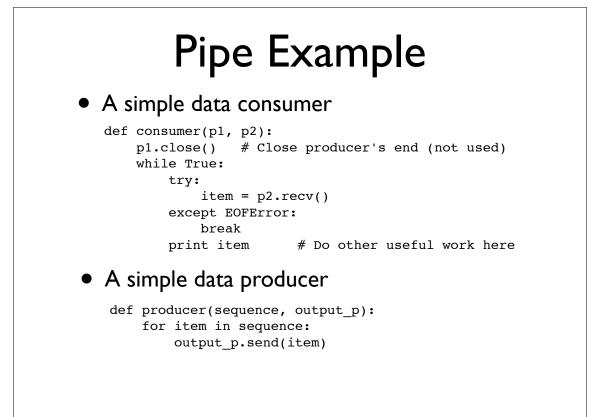

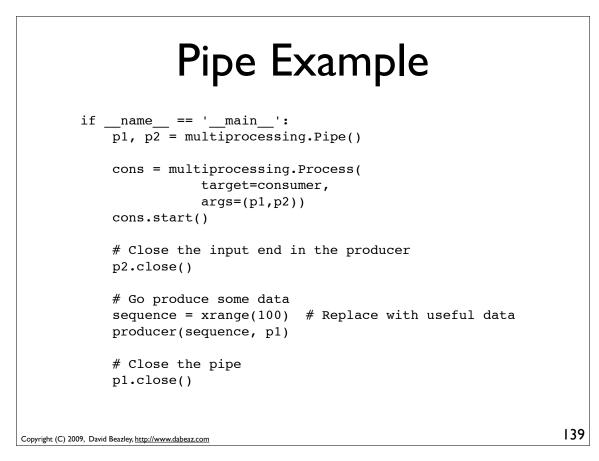

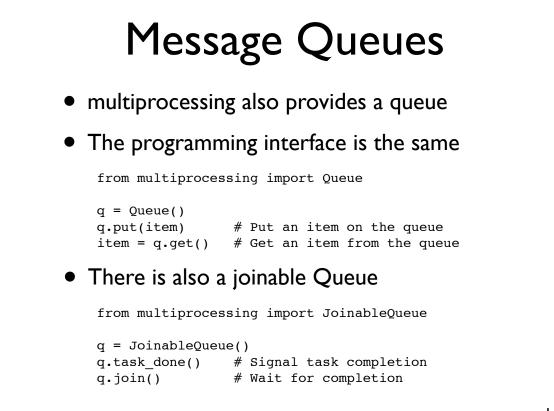

Copyright (C) 2009, David Beazley, http://www.dabeaz.com

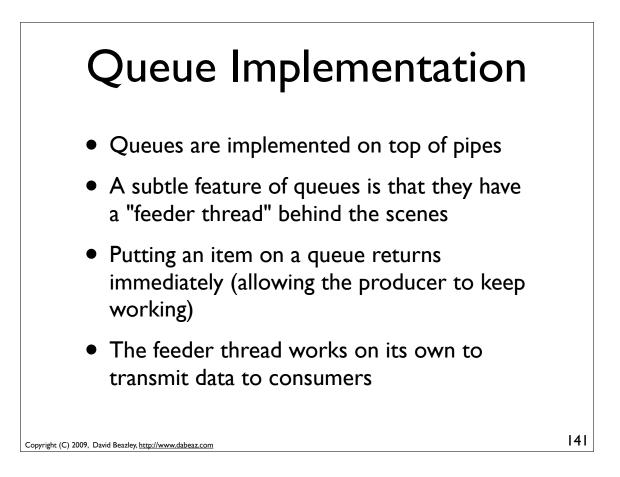

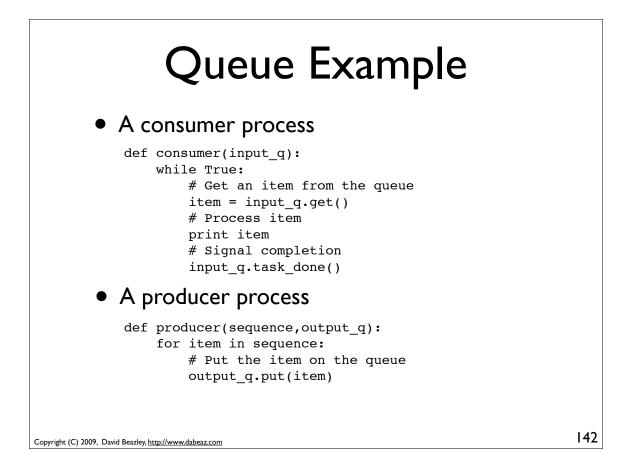

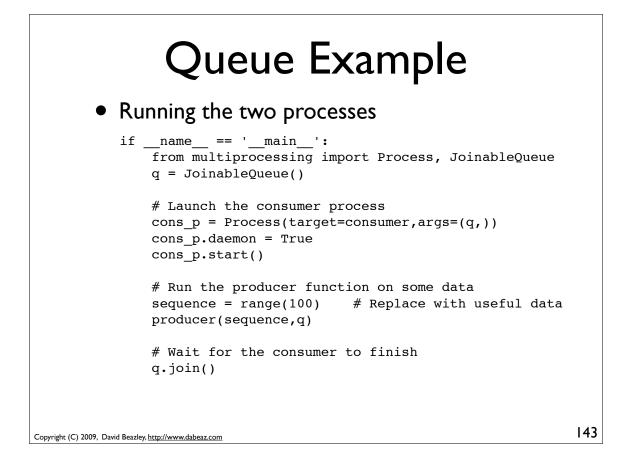

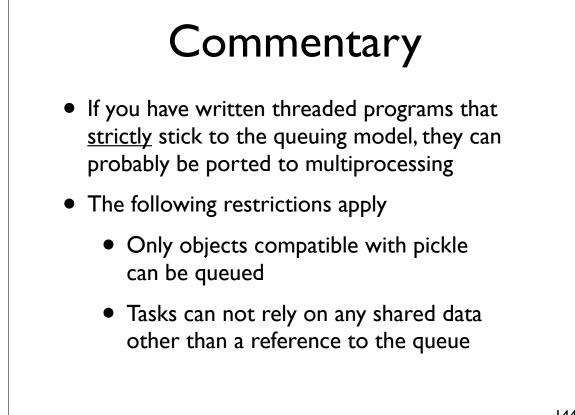

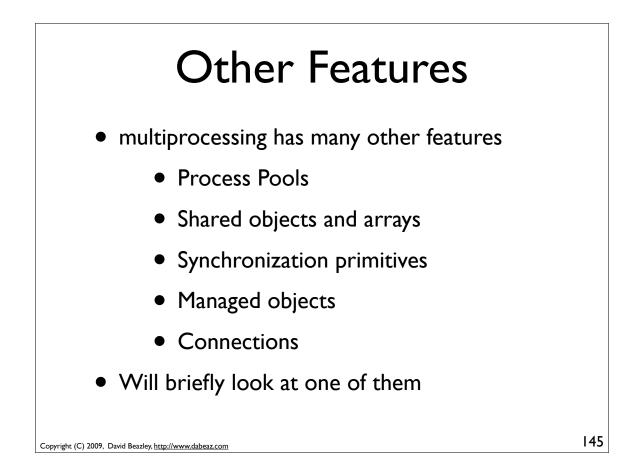

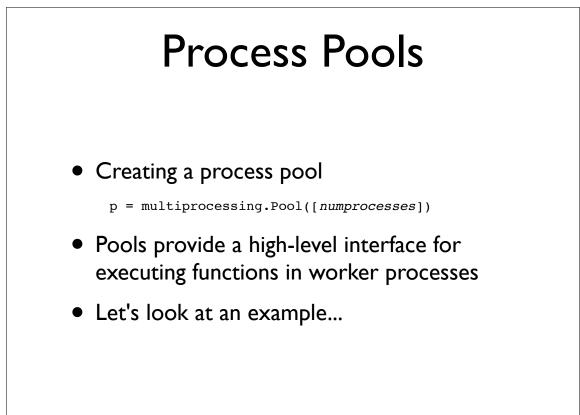

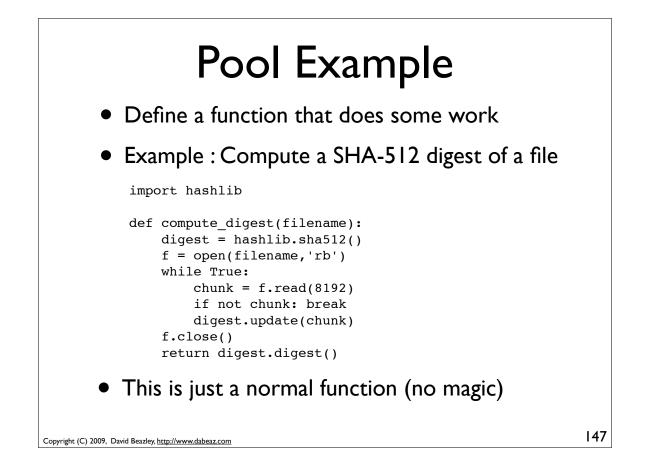

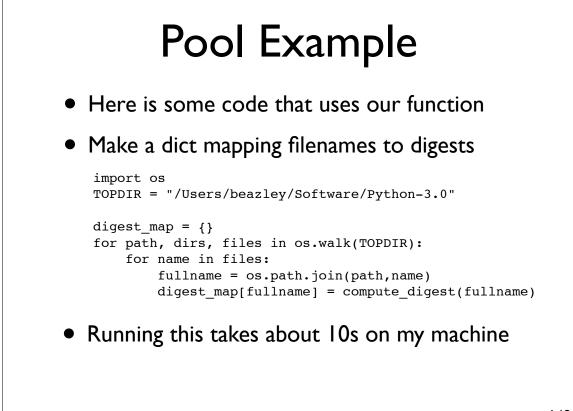

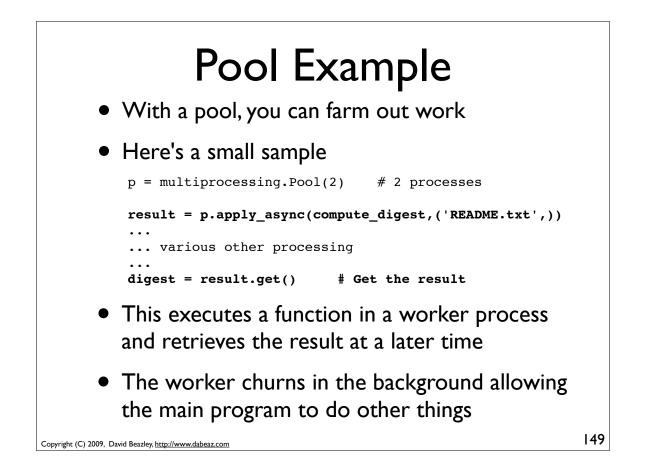

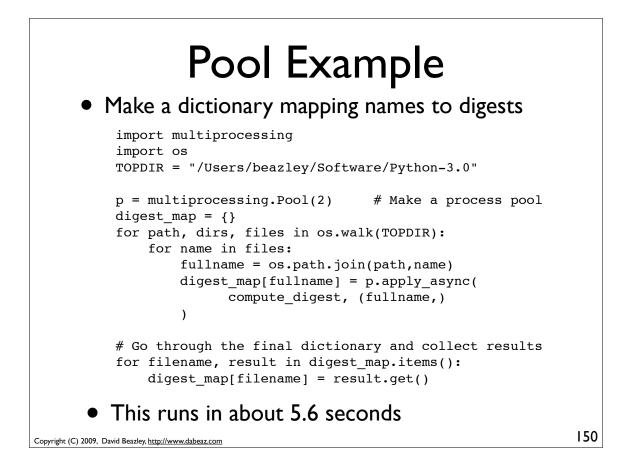

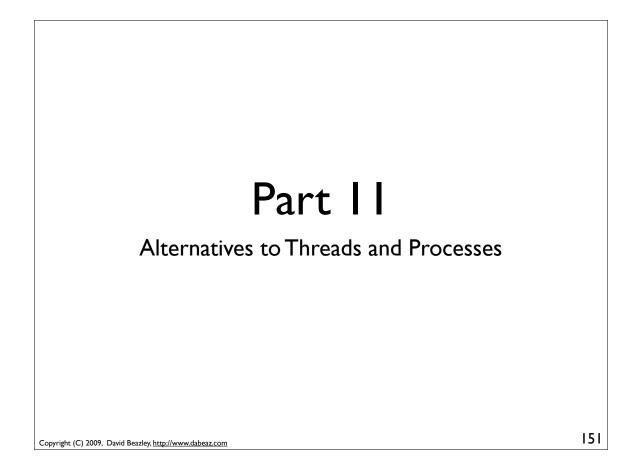

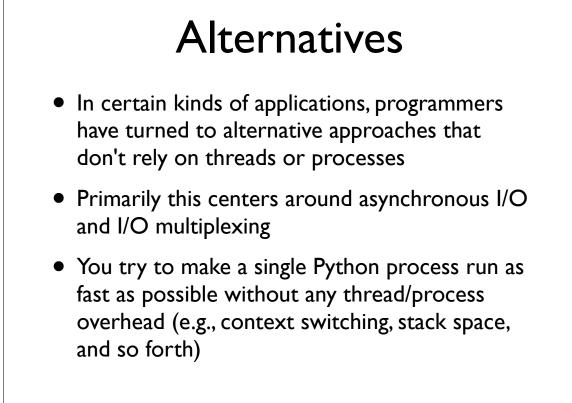

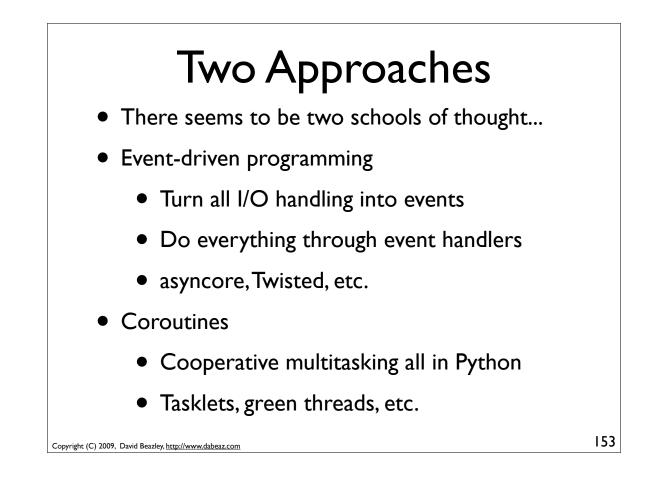

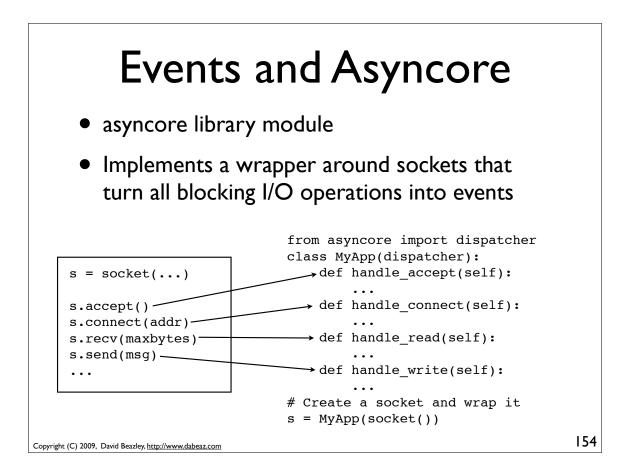

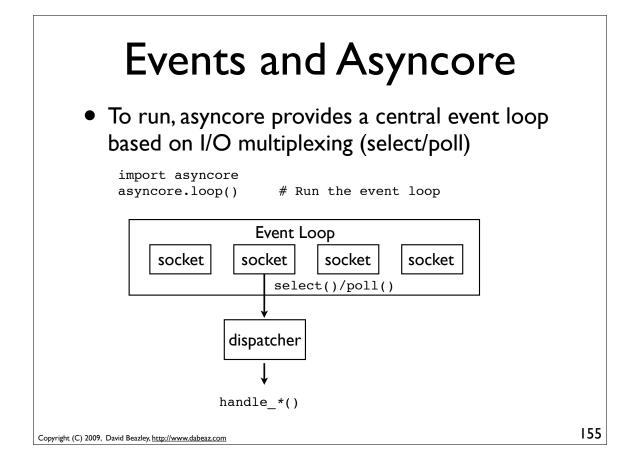

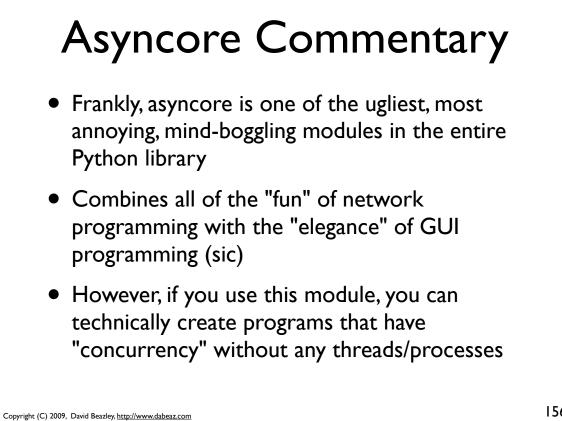

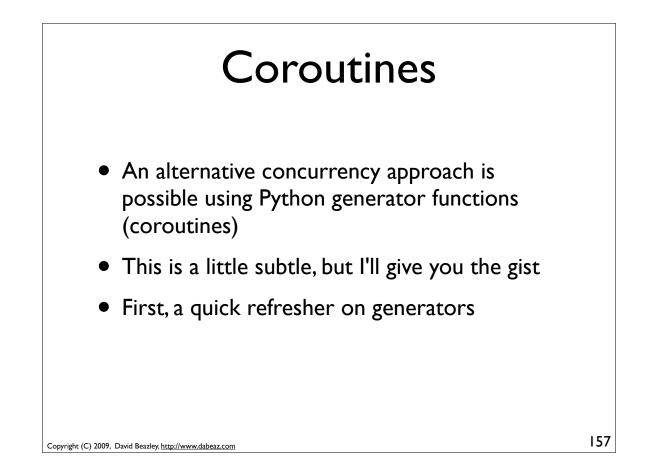

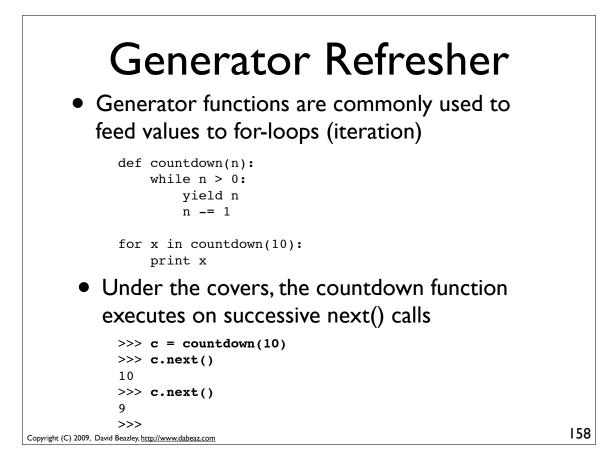

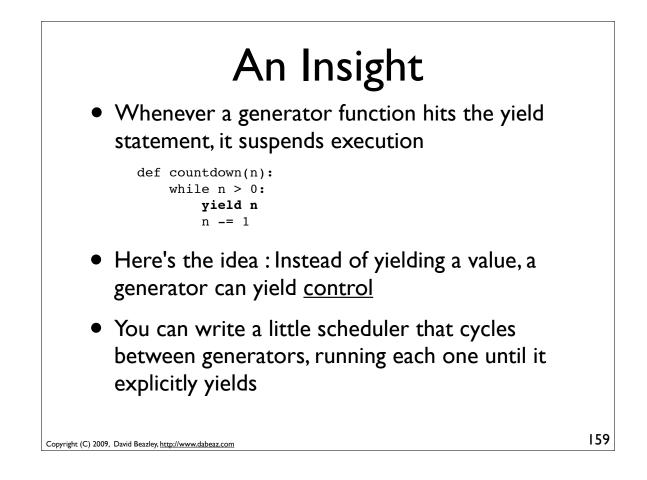

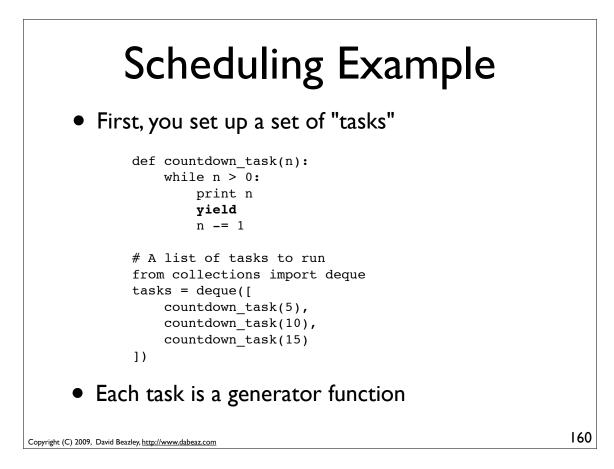

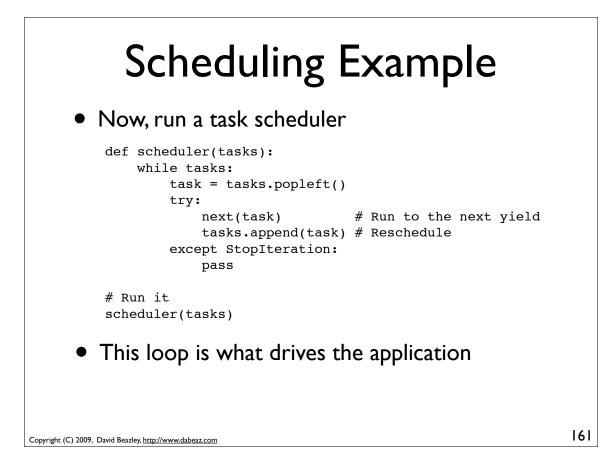

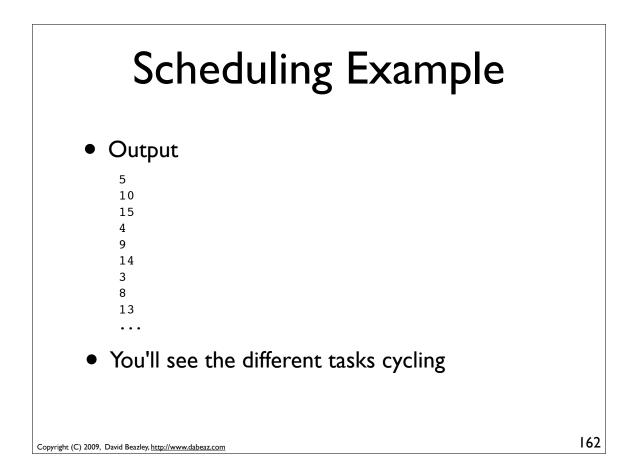

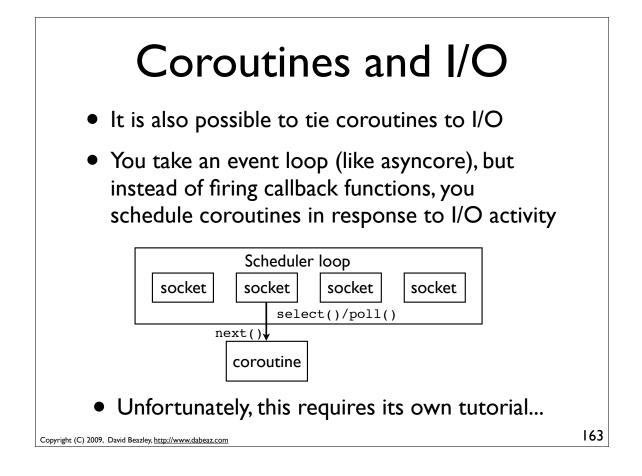

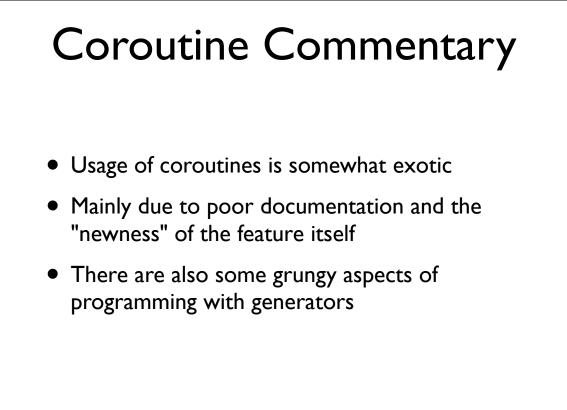

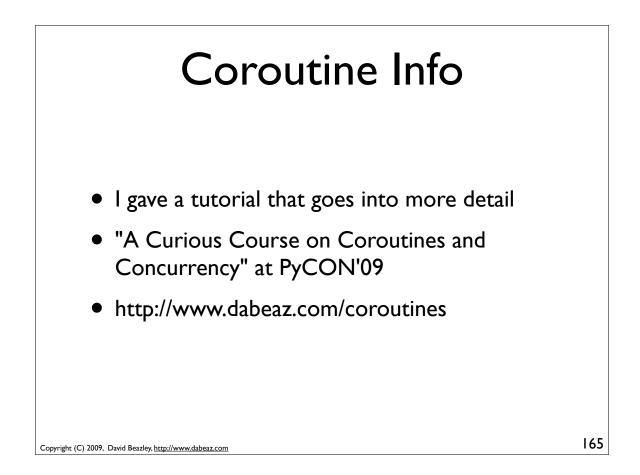

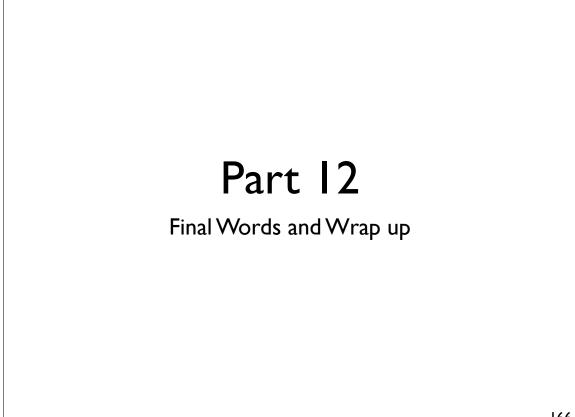

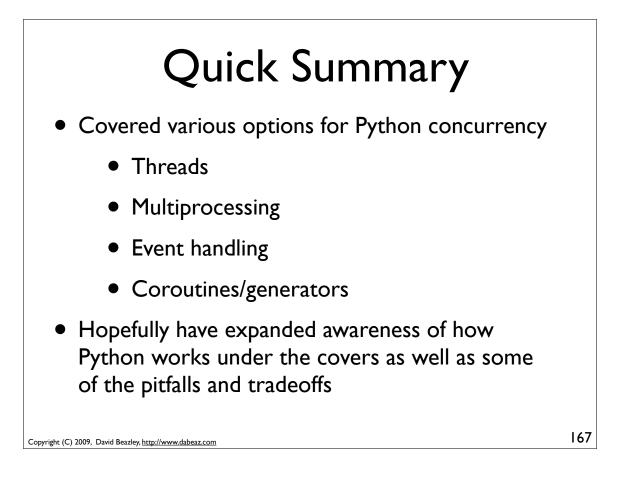

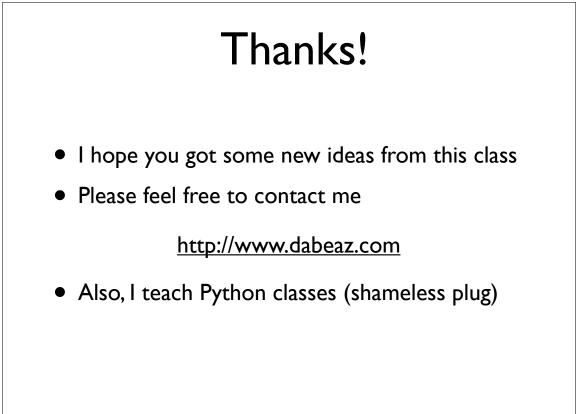